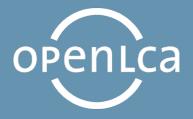

# openLCA Tutorial Basic Modelling in openLCA

Software Version: 1.10 Manual Version: 1.3 (June 2020)

1

# Table of Contents

| 1  | Introduction                    | 6    |
|----|---------------------------------|------|
| 2  | Basic Modelling                 | 7    |
| 3  | Flows                           |      |
|    | 3.1 Create a new flow           | 9    |
| 4  | Processes                       | .12  |
|    | 4.1 Create a new process        |      |
| 5  | Product systems.                | 19   |
|    | 5.1 Create a product system     |      |
|    | 5.2 Cut-off                     | . 24 |
| 6  | Projects                        | .26  |
|    | 6.1 Create a project            | . 26 |
| 7  | Impact assessment               | .27  |
|    | 7.1 Calculate a product system  |      |
|    | 7.2 Calculate a project         | . 29 |
| 8  | Parameters                      | .32  |
|    | 8.1 Global parameters           | . 32 |
|    | 8.2 Local parameters            | . 33 |
| 9  | End-of-life modelling           | .35  |
|    | 9.1 Material flow logic         |      |
|    | 9.2 Opposite direction approach | . 36 |
| 10 | Allocation                      | .39  |
| 11 |                                 |      |
|    | 11.1Basic command               | . 41 |
|    | 11.2Tips and tricks             | . 41 |
| 12 | openLCA and LCA support         | .45  |

# Figures

| Figure 1: Example of a project with two product systems                                                                          |    |
|----------------------------------------------------------------------------------------------------|----|
| Figure 2: Create a new folder                                                                                                    |    |
| Figure 3: Create a new flow                                                                                                    |    |
| Figure 4: Name, flow type and reference flow property of a new flow                                                              | 10 |
| Figure 5: New flow in the Navigation and Editor window                                                                           |    |
| Figure 6: Unit and system processes                                                                                              | 12 |
| Figure 7: Create a new folder                                                                                                    | 13 |
| Figure 8: Create a new process                                                                                                   | 13 |
| Figure 9: Name and quantitative reference of a new process                                                                       | 14 |
| Figure 10: New Process in the Navigation and Editor window                                                                       | 14 |
| Figure 11: Adding input flows by using the flow filter                                                                           | 15 |
| Figure 12: Search function                                                                                                    |    |
| Figure 13: Adding input flows from the Navigation window by using drag and drop                                                  |    |
| Figure 14: Inputs/Outputs tab of the process editor for the process PET Granulate Production                                     |    |
| Figure 15: Inputs/Outputs tab of the process editor for the process PET Transport A                                              |    |
| Figure 16: Inputs/Outputs tab of the process editor for the process <i>PET Bottle Filling</i>                                    |    |
| Figure 17: Inputs/Outputs tab of the process editor for the process <i>PC Granulate Production</i>                               |    |
| Figure 18: Inputs/Outputs tab of the process editor for the process <i>PC Transport A</i>                                        |    |
| Figure 19: Inputs/Outputs tab of the process editor for the process <i>PC Bottle Filling</i>                                     |    |
| Figure 20: Create a product system in the process editor                                                                         |    |
| Figure 21: Create the product system in the process cartor                                                                       |    |
| Figure 22: Model graph of the product system PET Bottle Production                                                               |    |
| Figure 23: System and unit processes of the product system <i>PET Bottle Production</i>                                          |    |
| Figure 23: System and unit processes of the product system <i>FET Bottle Production</i>                                          |    |
|                                                                                                    |    |
| Figure 25: Model graph of the product system <i>PC Bottle Production</i>                                                         |    |
| Figure 26: Select providers of the product system <i>PC Bottle Production</i>                                                    |    |
| Figure 27: System and unit processes of the product system <i>PC Bottle Production</i>                                           |    |
| Figure 28: Linking properties                                                                                                    |    |
| Figure 29: Create the product system PET Bottle Production (cut-off)                                                             |    |
| Figure 30: Model graph of the PET Bottle Production and the PET Bottle Production (cut-off)                                      |    |
| Figure 31: Create a new project                                                                                                  |    |
| Figure 32: Name of a new project                                                                                                 |    |
| Figure 33: Calculate a product system                                                                                            |    |
| Figure 34: Calculation properties                                                                                                |    |
| Figure 35: Direct contribution for each flow and each impact category                                                            |    |
| Figure 36: Impact analysis                                                                                                    |    |
| Figure 37: Project setup                                                                                                    |    |
| Figure 38: Relative results of the compared product system for the selected impact categories                                    |    |
| Figure 39: Create a new global parameter                                                                                         |    |
| Figure 40: Name and amount of a new parameter                                                                                    |    |
| Figure 41: Inputs/Outputs tab of the process PET Granulate Production                                                            |    |
| Figure 42: Create a new local parameter                                                                                          |    |
| Figure 43: Parameters tab                                                                                                    |    |
| Figure 44: Inputs/Outputs tab of the process PET Transport A                                                                     | 34 |
| Figure 45: Add parameters to a project                                                                                           | 34 |
| Figure 46: Project PET Parameter comparison                                                                                      | 34 |
| Figure 47: End-of-Life treatment processes used in the Bottle Tutorial                                                           | 35 |
| Figure 48: Inputs/Outputs tab of the process Waste incineration of plastics (Material Flow Logic)                                | 35 |
| Figure 49: Create a new process PET Bottle Usage (Material Flow Logic)                                                           | 36 |
| Figure 50: Inputs/Outputs tab of the process PET Bottle Usage (Material Flow Logic)                                              |    |
| Figure 51: Inputs/Outputs tab of the process <i>Waste incineration of plastics (Opposite Direction Approach)</i>                 |    |
| Figure 52: Create a new process <i>PET Bottle Usage (Opposite Direction Approach)</i>                                            |    |
| Figure 53: Inputs/Outputs tab of the process <i>PET Bottle Usage (Opposite Direction Approach)</i>                               |    |
| Figure 54: Model graphs of the product systems <i>PET Bottle Production (Material Flow Logic)</i> and <i>PET Bottle Product</i>  |    |
| (Opposite Direction Approach)                                                                                                    |    |
| Figure 55: Impact analysis of the product systems <i>PET Bottle Production (Material Flow Logic)</i> and <i>PET Bottle Produ</i> |    |
| (Opposite Direction Approach)                                                                                                    |    |
| Figure 56: Allocation tab of the process <i>Waste incineration of plastics (Material Flow Logic)</i>                             |    |
| Figure 57: Project setup of the project <i>PET Allocation comparison</i>                                                         |    |
| 1 Bare e 1. 1 reject betap of the project 1 21 moounon comparison                                                                | +0 |

| Figure 58: Relative results of the project PET Allocation comparison | . 40 |
|----------------------------------------------------------------------|------|
| Figure 59: Drag and drop window to open split view                   |      |
| Figure 60: Windows opened in split view                              | . 42 |
| Figure 61: Open provider of a flow                                   |      |
| Figure 62: Detach a window                                           | . 43 |
| Figure 63: Detached windows                                          | . 43 |
| Figure 64: Language and memory usage configuration                   | . 44 |
|                                                                      |      |

# Tables

| Table 1: Inputs for creating new flows                                        | . 11 |
|-------------------------------------------------------------------------------|------|
| Table 2: Inputs for the processes of the product system PET Bottle Production |      |
| Table 3: Inputs for the processes of the product system PC Bottle Production  |      |
| Table 4: Basic commands in openLCA                                            |      |

#### 1 Introduction

openLCA is the open-source <u>software</u> for Life Cycle Assessment (LCA) and Sustainability Assessment, developed since 2006 by GreenDelta. As open-source software, it is freely available, e.g. from the project website (<u>openlca.org</u>), without license costs.

This text focuses on the 1.10 version of openLCA and explains basic modelling and environmental impact assessment in openLCA. This includes step-by-step instructions for modelling flows, processes, products systems and projects to quantify the environmental impacts of product systems and projects. Please note that this is not a comprehensive LCA, the example with LCA data given is for instructional purposes only.

The example given is based on the *ELCD database 3.2* which is available free of charge on the <u>Nexus web</u> repository.

To quantify the environmental impacts of the system modelled, the Impact assessment methods must be imported in openLCA. The LCIA methods *openLCA LCIA methods v2.0.4* are available on the nexus as well.

Information about how to import the *ELCD database* and the LCIA methods into openLCA can be found in the openLCA User Manual available in the Learning and Support section in the <u>openLCA website</u>.

The database bottle tutorial with all elements created within this tutorial can be downloaded here.

#### 2 **Basic Modelling**

In this text, we will introduce basic modelling steps in openLCA using an example of plastic bottles for packaged drinking water. We will explore the environmental impact of producing a PET bottle as opposed to a PC bottle. The life cycle to be modelled is shown in Figure 1.

The database elements needed for modelling and comparison of product systems in openLCA are:

Ρ

F

- 1h Projects
- Product systems •
- Processes
- Flows

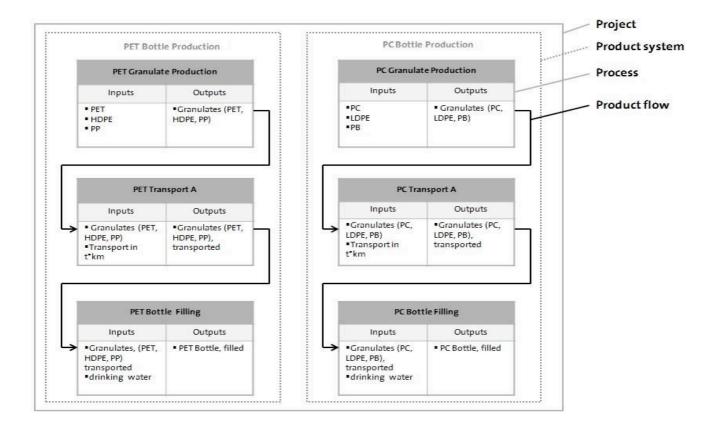

#### 3 Flows

Flows are all product, material or energy inputs and outputs of processes in the product system under study. A flow is defined by the name, flow type, and reference flow property. openLCA distinguishes three flow types:

- elementary flows: material or energy of the environment entering or leaving directly the product system under study (e.g. crude oil from the ground, or emissions to air)
- product flows: material or energy exchanged between the processes of the product system under study
- waste flows: material or energy leaving the product system

Each flow created must be defined by a reference flow property such as mass, volume, area, etc. It is also possible to define several flow properties for the same flow, but only one flow property must be selected as reference flow property.

#### 3.1 Create a new flow

- Create the flows *Granulates (PET, HDPE, PP)*; *Granulates (PET, HDPE, PP)*, transported; and *PET Bottle, filled* in the folder *A Water Bottle*
- Create the flows *Granulates (PC, LDPE, PB)*; *Granulates (PC, LDPE, PB)*, transported; and *PC Bottle, filled* in the folder *A Water Bottle*

To create a folder in the element folder *Flows*, right-click next to the elements folder *Flows*, select Add new child category and name it A Water Bottle. To create a new flow, right-click next to the folder A Water Bottle and select New flow. Name the new flow Granulates (PET, HDPE, PP), select the flow type product, choose the reference flow property Mass and click Finish.

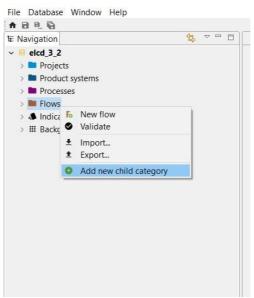

Figure 2: Create a new folder

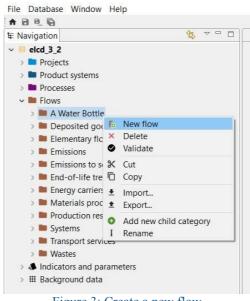

Figure 3: Create a new flow

| New flow                |                           |  |   |
|-------------------------|---------------------------|--|---|
| Creates a new flow      |                           |  | F |
| Name                    | Granulates (PET, HDPE,PP) |  |   |
| Description             |                           |  | 5 |
|                         |                           |  |   |
| Flow type               | Fe Product                |  |   |
| Reference flow property | 邳 Mass                    |  |   |

Figure 4: Name, flow type and reference flow property of a new flow

The flow *Granulates (PET, HD, PP)* should now appear in the folder *A Water Bottle* in the Navigation windows as well as in the Editor window.

| A B B, B                                                                   |                        |                                      |   |
|----------------------------------------------------------------------------|------------------------|--------------------------------------|---|
| 🗉 Navigation 🗧 😇 🗖                                                         | Fe Granulates (PET, HD | PE,PP) 🛛                             | c |
| elcd_3_2 Projects                                                          | F.e General infor      | mation: Granulates (PET, HDPE,PP)    | C |
| <ul> <li>Product systems</li> <li>Processes</li> </ul>                     | - General informat     | ion                                  |   |
| Flows A Water Bottle                                                       | Name                   | Granulates (PET, HDPE,PP)            |   |
| Fe Granulates (PET, HDPE,PP)  Deposited goods Elementary flows Elemissions | Description            |                                      | ^ |
| > 🖿 Emissions to soil                                                      |                        |                                      | ~ |
| > 🖿 End-of-life treatment                                                  | Version                | 00.00.000 🕤 🖹                        |   |
| Energy carriers and technologies Materials production                      | UUID                   | 45618cd5-ec7d-4356-b577-4eda87c6d123 |   |
| > Production residues in life cycle                                        | Last change            | 2019-03-29T11:39:07+0100             |   |
| > 🖿 Systems                                                                | Infrastructure flow    |                                      |   |
| <ul> <li>Transport services</li> <li>Wastes</li> </ul>                     | Flow type              | Fe Product                           |   |
| <ul> <li>Indicators and parameters</li> <li>III Background data</li> </ul> |                        | R <sub>b</sub> Create process        |   |
|                                                                            | ✓ Additional inform    | nation                               |   |
|                                                                            | CAS number             |                                      |   |
|                                                                            | Formula                |                                      |   |
|                                                                            | Synonyms               |                                      |   |
|                                                                            | Location               |                                      | ~ |
|                                                                            | General information F  | ow properties                        |   |

Figure 5: New flow in the Navigation and Editor window

Now create more flows according to Table 1.

#### Table 1: Inputs for creating new flows

| Flow name                               | Flow type | Reference flow property |
|-----------------------------------------|-----------|-------------------------|
| Granulates (PET, HDPE, PP), transported | Product   | Number of items         |
| PET Bottle, filled                      | Product   | Mass                    |
| Granulates (PC, LDPE, PB)               | Product   | Mass                    |
| Granulates (PC, LDPE, PB), transported  | Product   | Number of items         |
| PC Bottle, filled                       | Product   | Mass                    |

#### 4 Processes

Processes are sets of interacting activities that transform inputs into outputs. Every process is defined by an output flow as a quantitative reference with the flow type product flow, which is either selected or created when creating a project. openLCA distinguishes two types of processes:

- Unit Processes: smallest unit analysed for which input and output data are quantified
- System Processes: unit for which input and output data are aggregated

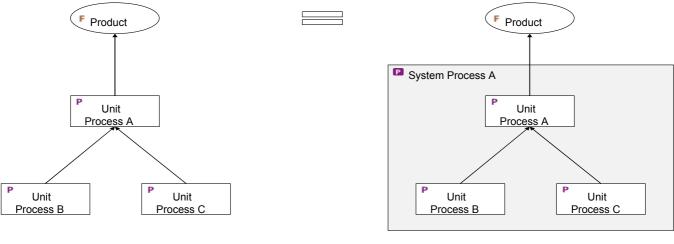

Unit Process

System Process Figure 6: Unit and system processes

#### 4.1 Create a new process

- Create the processes *PET Granulate Production*, *PET Transport A*, and *PET Bottle Production* of the product system *PET Bottle Production*
- Create the processes *PC Granulate Production*, *PC Transport A*, and *PC Bottle Production* of the product system *PC Bottle Production*

To create a folder in the element folder Processes, right-click next to the elements folder *Processes*, select *Add new child category* and name it *A Water Bottle*. To create a new process, right-click next to the folder *A Water Bottle* and select *New process*. Name the new process *PET Granulate Production*, select the quantitative reference *Granulates (PET, HDPE, PP)* and click *Finish*.

| Navigation                                                                             |                                                | \$ ▽□□   |
|----------------------------------------------------------------------------------------|------------------------------------------------|----------|
| <ul> <li>elcd_3_2</li> <li>Projects</li> <li>Product sy:</li> <li>Processes</li> </ul> | stems                                          |          |
| <ul> <li>Flows</li> <li>Indicators</li> </ul>                                          | <ul><li>New process</li><li>Validate</li></ul> |          |
| > 🎛 Backgrour                                                                          | <ul><li>Import</li><li>Export</li></ul>        |          |
|                                                                                        | Add new child                                  | category |
|                                                                                        |                                                |          |
|                                                                                        |                                                |          |
|                                                                                        |                                                |          |
|                                                                                        |                                                |          |
|                                                                                        |                                                |          |

Figure 7: Create a new folder

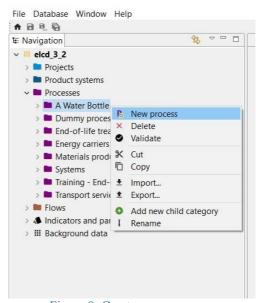

Figure 8: Create a new process

| ca                     |                                            |     | ^   |
|------------------------|--------------------------------------------|-----|-----|
| New process            |                                            |     | D   |
| New process            |                                            |     |     |
| Name                   | PET Granulate Production                   |     |     |
|                        | Create a waste treatment process           |     |     |
|                        | Create a new flow for the process          |     |     |
| Quantitative reference |                                            |     |     |
|                        | 🗸 🖿 A Water Bottle                         |     | 1   |
|                        | F. Granulates (PC, LDPE, PB)               |     |     |
|                        | Fe Granulates (PC, LDPE, PB), transported  |     |     |
|                        | Fe Granulates (PET, HDPE, PP), transported |     |     |
|                        | Re Granulates (PET, HDPE, PP)              |     |     |
|                        | F. PC Bottle, filled                       |     |     |
|                        | F.º PET Bottle, filled                     |     |     |
|                        | > Deposited goods                          |     |     |
|                        | s 🖿 End of life treatment                  |     |     |
|                        |                                            | _   |     |
|                        | Finish                                     | Can | cel |

Figure 9: Name and quantitative reference of a new process

The process *PET Granulate Production* created should now appear in the folder *A Water Bottle* in the Navigation windows as well as open in the Editor Window.

| 🗉 Navigation 🛛 😤 🔻 🗆 🗖                                                                                                    | P PET Granulate Production 🕸                    |     |
|----------------------------------------------------------------------------------------------------|-------------------------------------------------|-----|
| elcd_3_2 Projects                                                                                                    | P General information: PET Granulate Production | C   |
|                                                                                                    | ← General information                           |     |
| P PET Granulate Production                                                                                                    | Name PET Granulate Production                   |     |
| <ul> <li>Dummy processes</li> <li>End-of-life treatment</li> <li>Energy carriers and technologies</li> <li>Materials production</li> </ul> | Description                                     | < > |
| <ul> <li>Systems</li> <li>Training - End-of-life treatment</li> </ul>                                                                      | Category A Water Bottle                         |     |
| > Transport services                                                                                                    | Version 00.00.000 (-) (-)                       |     |
| > 🖿 Flows                                                                                                    |                                                 |     |
| Indicators and parameters                                                                                                    | UUID 2c015a83-198c-4afb-a939-b3a2242b8d09       |     |
| > III Background data                                                                                                    | Last change 2019-03-29T12:09:43+0100            |     |
|                                                                                                    | Infrastructure process                          |     |
|                                                                                                    | - Time                                          |     |
|                                                                                                    | Start date 29.03.2019                           |     |
|                                                                                                    | End date 29.03.2019                             |     |
|                                                                                                    | Description                                     | < > |
|                                                                                                    | ✓ Geography                                     |     |

Figure 10: New Process in the Navigation and Editor window

The Process Editor window is structured in several tabs at the bottom of each Editor window. In the Input/Output tab you can see that the quantitative reference flow *Granulates (PET, HDPE, PP)* selected appears as the output flow for the process *PET Granulate Production*.

Add the input flows in the Inputs section of the Inputs/ Outputs tab as described in Table 2 by using the flow filter: Press the green + button on the top right corner, or double- click in the column Flow of the Inputs Section.

Table 2: Inputs for the processes of the product system *PET Bottle Production* 

| Process | ntitative Input Flows rence | Amount |
|---------|-----------------------------|--------|
|---------|-----------------------------|--------|

| PET Granulate<br>Production | Granulates<br>(PET, HDPE, PP)                | polyethylene terephthalate<br>(PET) granulate  | 60 g            |
|-----------------------------|----------------------------------------------|------------------------------------------------|-----------------|
|                             |                                              | polyethylene high density<br>granulate (PE-HD) | 4 g             |
|                             |                                              | polypropylene granulate (PP)                   | 1 g             |
| PET Transport A             | Granulates (PET,<br>HDPE, PP)<br>transported | Granulates (PET, HDPE, PP)                     | 0.065 kg        |
|                             |                                              | Transport in t*km                              | 0.065 kg*500 km |
| PET Bottle Filling          | PET Bottle, filled                           | Granulates (PET, HDPE, PP), transported        | 1 item          |
|                             |                                              | Drinking water                                 | 1 kg            |

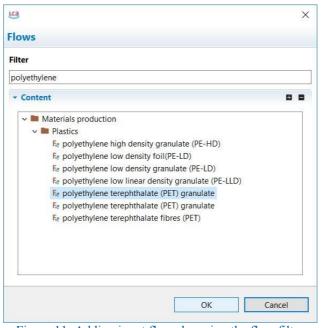

Figure 11: Adding input flows by using the flow filter

**Note!** When you search for flows by using the flow filter, only folders containing the keywords you have entered will be shown in the content section. The flow *polyethylene terephthalate (PET) granulate* appears twice because these flows are output flows of different production processes. Select the flow, which has the provider *Polyethylene terephthalate (PET) granulate, production mix, at plant, amorphous - RER.* In case of doubt add both flows and check their provider to select the right process.

It is also possible to use the search function at the top right corner to search any element within the active database. To search in different types of database elements use the arrow icon next to the search bar.

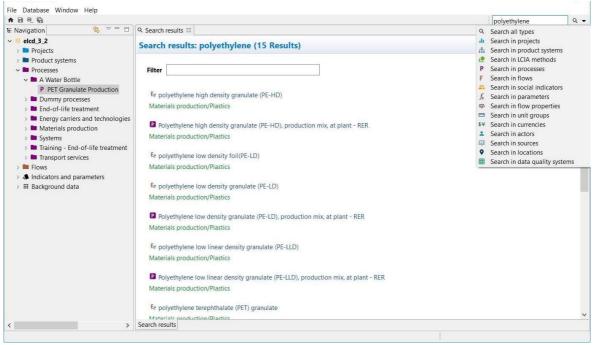

Figure 12: Search function

It is also possible to search the flows in the Navigator window and add them as inputs for the process by using drag and drop.

| 🗄 Navigation 😫 🗢 🗆                                 | P *PET Granulate Production                          |                                   | +1                    |                | •    |
|----------------------------------------------------|------------------------------------------------------|-----------------------------------|-----------------------|----------------|------|
| > Processes                                        |                                                      |                                   |                       |                | -    |
| ✓ ■ Flows                                          | P Inputs/Outputs: PET Granulate Proc                 | luction                           |                       |                |      |
| > A Water Bottle                                   |                                                      |                                   |                       |                |      |
| > Deposited goods                                  | ✓ Inputs                                             |                                   |                       | 0              | ×    |
| Elementary flows                                   |                                                      | Ingenie werden                    |                       |                | _    |
| Emissions                                          | Flow                                                 | Category                          | Amount                |                |      |
| > Emissions to soil                                | Re polyethylene terephthalate (PET) granulate        | Materials production/Plastics     | 1.00000 🛤             | 🕮 kg           |      |
| > End-of-life treatment                            |                                                      |                                   |                       |                |      |
| > Energy carriers and technologies                 | Fe polyethylene high density granulate (PE-HD)       |                                   |                       |                |      |
| Materials production                               |                                                      |                                   |                       |                |      |
| > E Glass and ceramics                             |                                                      |                                   |                       |                |      |
| > 🖿 Inorganic chemicals                            |                                                      |                                   |                       |                |      |
| > 🖿 Metals and semimetals                          |                                                      |                                   |                       |                |      |
| > 🖿 Organic chemicals                              | <                                                    |                                   |                       |                | >    |
| > 🖿 Other materials                                |                                                      |                                   |                       |                |      |
| > 🖿 Other mineral materials                        | * Outputs                                            |                                   |                       | 0              | ×    |
| > E Paper and cardboards                           |                                                      |                                   |                       |                |      |
| v 🖿 Plastics                                       | Flow                                                 | Category                          | Amount                | Unit           |      |
| Fe acrylonitrile-butadiene-styrene granulate (ABS) | Fe Granulates (PET, HDPE,PP)                         | A Water Bottle                    | 1.00000               | 📼 kg           |      |
| Re high impact polystyrene granulate (HIPS)        |                                                      |                                   |                       |                |      |
| Fe nylon 6 glas filled (PA 6 GF)                   |                                                      |                                   |                       |                |      |
| Fe nylon 6 granulate (PA 6)                        |                                                      |                                   |                       |                |      |
| Fe nylon 66 GF 30 compound (PA 66 GF 30)           |                                                      |                                   |                       |                |      |
| Er nylon 66 granulate (PA 66)                      |                                                      |                                   |                       |                |      |
| E <sub>2</sub> polyacrylonitrile fibres (PAN)      |                                                      |                                   |                       |                |      |
| Fe polyamide 6.6 fibres (PA 6.6)                   |                                                      |                                   |                       |                |      |
| Fe polybutadiene granulate (PB)                    | <                                                    |                                   |                       |                | >    |
| Fe polycarbonate granulate (PC)                    |                                                      |                                   |                       |                |      |
| Re polyethylene high density granulate (PE-HD)     | <                                                    |                                   |                       |                | >    |
| <pre></pre>                                        | General information Inputs/Outputs Administrative in | f Modeling and vali Decomptors Al | location Cocial areas | te Impact anal | weie |

Figure 13: Adding input flows from the Navigation window by using drag and drop

Once you have found the flows you can adjust the amounts needed for each input and output flow according to Table 2. Double-click in the column Provider to connect the input flows with their respective upstream supply chain and save your changes.

Note! Number format: Use a decimal point instead of a decimal comma.

| luction                       |                                                                                                    |                                                                                                    |                                                                                                    |                                                                                                    |                                                                                                    |                                                                                                    |                                                                                                    |
|-------------------------------|----------------------------------------------------------------------------------------------------|----------------------------------------------------------------------------------------------------|----------------------------------------------------------------------------------------------------|----------------------------------------------------------------------------------------------------|----------------------------------------------------------------------------------------------------|----------------------------------------------------------------------------------------------------|----------------------------------------------------------------------------------------------------|
|                               |                                                                                                    |                                                                                                    |                                                                                                    |                                                                                                    |                                                                                                    |                                                                                                    |                                                                                                    |
|                               |                                                                                                    |                                                                                                    |                                                                                                    |                                                                                                    |                                                                                                    |                                                                                                    |                                                                                                    |
| Category                      | Amount                                                                                                    | Unit                                                                                                    | C                                                                                                    | Un                                                                                                    | A                                                                                                    | Provider                                                                                                    | Data qu                                                                                                    |
| Materials production/Plastics | 0.00400                                                                                                    | 📼 kg                                                                                                    |                                                                                                    | none                                                                                                    |                                                                                                    | P Polyethylene high density granulate (PE-HD), production mix, at plant - RER                                                                                                    |                                                                                                    |
| Materials production/Plastics | 0.06000                                                                                                    | 📖 kg                                                                                                    |                                                                                                    | none                                                                                                    |                                                                                                    | P Polyethylene terephthalate (PET) granulate, production mix, at plant, amorphous - RER                                                                                                    |                                                                                                    |
| Materials production/Plastics | 0.00100                                                                                                    | 📟 kg                                                                                                    |                                                                                                    | none                                                                                                    |                                                                                                    | P Polypropylene granulate (PP), production mix, at plant - RER                                                                                                    |                                                                                                    |
|                               |                                                                                                    |                                                                                                    |                                                                                                    |                                                                                                    |                                                                                                    |                                                                                                    |                                                                                                    |
|                               |                                                                                                    |                                                                                                    |                                                                                                    |                                                                                                    |                                                                                                    |                                                                                                    |                                                                                                    |
| Category                      | Amount                                                                                                    | Unit                                                                                                    | С                                                                                                    | Uncerta                                                                                                    | ainty                                                                                                    | Avoided product Provider Data quality entry Des                                                                                                    | scriptio                                                                                                    |
| A Water Bottle                | 0.06500                                                                                                    | 💷 kq                                                                                                    |                                                                                                    | none                                                                                                    |                                                                                                    |                                                                                                    |                                                                                                    |
|                               |                                                                                                    |                                                                                                    |                                                                                                    |                                                                                                    |                                                                                                    |                                                                                                    |                                                                                                    |
|                               | Category ^<br>Materials production/Plastics<br>Materials production/Plastics<br>Materials production/Plastics<br>Category | Category Amount Category Amount Category Octoor Category Amount Category Amount Category Amount Category Amount | Category Amount Unit<br>Materials production/Plastics 0.00400 = kg<br>Materials production/Plastics 0.00600 = kg<br>Materials production/Plastics 0.00100 = kg<br>Category Amount Unit | Category Amount Unit C<br>Materials production/Plastics 0.00400 = kg<br>Materials production/Plastics 0.006000 = kg<br>Materials production/Plastics 0.00100 = kg<br>Category Amount Unit C | Category     Amount     Unit     C     Un       Materials production/Plastics     0.0400     Image: kg     none       Materials production/Plastics     0.00100     Image: kg     none       Materials production/Plastics     0.00100     Image: kg     none       Category     Amount     Unit     C     Uncertaint | Category     Amount     Unit     C     Un     A       Materials production/Plastics     0.00400     Image: kg     none       Materials production/Plastics     0.00100     Image: kg     none       Materials production/Plastics     0.00100     Image: kg     none       Category     Amount     Unit     C     Uncertainty | Category     Amount     Unit     C     Un     A     Provider       Materials production/Plastics     0.00400     Image: kg     none     P     Polyethylene high density granulate (PE-HD), production mix, at plant - RER       Materials production/Plastics     0.00100     Image: kg     none     P     Polyethylene terephthalate (PET) granulate, production mix, at plant, amorphous - RER       Materials production/Plastics     0.00100     Image: kg     none     P     Polypropylene granulate (PP), production mix, at plant - RER       Category     Amount     Unit     C     Uncertainty     Avoided product     Provider     Data quality entry     Detection |

Figure 14: Inputs/Outputs tab of the process editor for the process PET Granulate Production

**Note!** Unsaved Changes in the Editor are indicated with an \*. Save your changes by clicking the Save button under the Main Menu or use command Ctrl + S.

Now create a second process *PET Transport A* with the quantitative reference *Granulates (PET, HDPE, PP), transported.* To connect the first process with the second process of the production chain, the output flow *Granulates (PET, HDPE, PP)* of the first process (*PET Granulate Production*) must be used as an input flow of the second process (*PET Transport A*). Add the respective amounts for each flow (table 2) and define the provider. Select the provider *Lorry transport, Euro 0, 1, 2, 3, 4 mix, 22 t total weight, 17,3t max payload - RER* for the input flow *transport in t\*km*.

| Inputs                        |                                    |           |         |             |                                                                                 |             |                 |                    |             |
|-------------------------------|------------------------------------|-----------|---------|-------------|---------------------------------------------------------------------------------|-------------|-----------------|--------------------|-------------|
| Flow                          | Category                           | Amount    | Unit    | Uncertainty | Provid                                                                          | ler         |                 |                    |             |
| F.e Granulates (PET, HDPE,PP) | A Water Bottle                     | 0.06500   | 🚥 kg    | none        | P PET Granulate Production                                                      |             |                 |                    |             |
| Fe transport in t*km          | Transport services/Other transport | 0.065*500 | 📼 kg*km | none        | P Lorry transport, Euro 0, 1, 2, 3, 4 mix, 22 t total weight, 17,3t max payload |             |                 |                    | payload - I |
|                               |                                    |           |         |             |                                                                                 |             |                 |                    |             |
| <                             |                                    |           |         |             |                                                                                 |             |                 |                    |             |
| Outputs                       |                                    |           |         |             |                                                                                 |             |                 |                    |             |
|                               | Category                           | Amount    | Unit    | Costs/Reve  | enues l                                                                         | Uncertainty | Avoided product | Data quality entry | Descriptio  |

Figure 15: Inputs/Outputs tab of the process editor for the process PET Transport A

Create the third process PET Bottle Filling according to Table 2.

| Inputs                                     |                             |         |           |             |         |                 |                        |                |                          |            |
|--------------------------------------------|-----------------------------|---------|-----------|-------------|---------|-----------------|------------------------|----------------|--------------------------|------------|
| Flow                                       | Category                    | Amount  | Unit      | Uncertainty | Provide | er              |                        |                |                          |            |
| Re Granulates (PET, HDPE, PP), transported | A Water Bottle              | 1.00000 | 💷 Item(s) | none        | P PET   | Transport A     |                        |                |                          |            |
| Fe drinking water                          | Materials production/Water  | 1.00000 | 📼 ka      | none        | P Drin  | king water, pro | duction mix, at plant. | water purifica | tion treatment, from gro | undwater - |
| is drinking water                          | water as production, water  | 1.00000 |           |             |         |                 |                        |                |                          |            |
| <                                          | waterials production, water | 1.00000 |           |             |         |                 |                        |                |                          |            |
|                                            | waterials production, water |         |           |             |         |                 |                        |                |                          |            |
| <                                          | Category                    |         | nt Unit   |             |         | Uncertainty     | Avoided product        | Provider       | Data quality entry       | Descripti  |

Figure 16: Inputs/Outputs tab of the process editor for the process PET Bottle Filling

When you have finished creating all processes of the product system *PET Bottle Production*, you create the processes of the product system *PC Bottle Production* according to **Table 3**.

| Process      | Quantitative Reference | Input Flows             | Amount |
|--------------|------------------------|-------------------------|--------|
| PC Granulate | Granulates             | polycarbonate granulate | 60 g   |
| Production   | (PC, LDPE, PB)         | (PC)                    |        |

Table 3: Inputs for the processes of the product system PC Bottle Production

|                                                       |                   | polyethylene low density<br>granulate (PE- LD) | 4 g             |
|-------------------------------------------------------|-------------------|------------------------------------------------|-----------------|
|                                                       |                   | polybutadiene granulate<br>(PB)                | 1 g             |
| PC Transport A Granulates (PC, LDPE, PB), transported |                   | Granulates (PC, LDPE,<br>PB)                   | 0.065 kg        |
|                                                       |                   | Transport in t*km                              | 00065 kg*500 km |
| PC Bottle Filling                                     | PC Bottle, filled | Granulates (PC, LDPE,<br>PB), transported      | 1 item          |
|                                                       |                   | Drinking water                                 | 1 kg            |

| Inputs                                       |                               |         |          |             |                                                                             |             |                 |          |                   |
|----------------------------------------------|-------------------------------|---------|----------|-------------|-----------------------------------------------------------------------------|-------------|-----------------|----------|-------------------|
| Flow                                         | Category                      | Amount  | Unit     | Uncertainty | Provi                                                                       | der         |                 |          |                   |
| Fe polycarbonate granulate (PC)              | Materials production/Plastics | 0.06000 | 📟 kg     | none        | P Polycarbonate granulate (PC), production mix, at plant - RER              |             |                 |          |                   |
| Repolyethylene low density granulate (PE-LD) | Materials production/Plastics | 0.00400 | 📼 kg     | none        | P Polyethylene low density granulate (PE-LD), production mix, at plant - RE |             |                 |          |                   |
| e polybutadiene granulate (PB)               | Materials production/Plastics | 0.00100 | 📼 kg     | none        | P Polybutadiene granulate (PB), production mix, at plant - RER              |             |                 |          |                   |
| (                                            |                               |         |          |             |                                                                             |             |                 |          |                   |
| Dutputs                                      |                               |         |          |             |                                                                             |             |                 |          |                   |
| Flow                                         | Category                      | Amount  | Unit     | Costs/Rev   | enues                                                                       | Uncertainty | Avoided product | Provider | Data quality entr |
|                                              | A Water Bottle                | 0.06500 | Spacesz. |             |                                                                             | none        |                 |          |                   |

Figure 17: Inputs/Outputs tab of the process editor for the process PC Granulate Production

| Inputs                       | 1.4                                | 220       | Factor  | Desc 21     | 1222 858                                                                        |  |  |  |
|------------------------------|------------------------------------|-----------|---------|-------------|---------------------------------------------------------------------------------|--|--|--|
| Flow                         | Category                           | Amount    | Unit    | Uncertainty | / Provider                                                                      |  |  |  |
| Fe Granulates (PC, LDPE, PB) | A Water Bottle                     | 0.06500   | 🚥 kg    | none        | P PC Granulate Production                                                       |  |  |  |
| Re transport in t*km         | Transport services/Other transport | 0.065*500 | 📟 kg*km | none        | P Lorry transport, Euro 0, 1, 2, 3, 4 mix, 22 t total weight, 17,3t max payload |  |  |  |
| COutputs                     |                                    |           |         |             |                                                                                 |  |  |  |

Figure 18: Inputs/Outputs tab of the process editor for the process PC Transport A

| Inputs/Outputs: PC Bottle Filli - Inputs  |                            |         |         |             |                  |                |                         |                  |                        |             |
|-------------------------------------------|----------------------------|---------|---------|-------------|------------------|----------------|-------------------------|------------------|------------------------|-------------|
| Flow                                      | Category                   | Amount  | Unit    | Uncertainty | Provider         |                |                         |                  |                        |             |
| Fe Granulates (PC, LDPE, PB), transported | A Water Bottle             | 1.00000 | Item(s) | none        | P PC Transport A |                |                         |                  |                        |             |
| Fe drinking water                         | Materials production/Water | 1.00000 | 💷 kg    | none        | P Drinkin        | g water, produ | ction mix, at plant, wa | ter purification | treatment, from ground | dwater - RF |
| < v Outputs                               |                            |         |         |             |                  |                |                         |                  |                        |             |
| Flow                                      | Category                   | Amou    | nt Unit | Cost        | s/Revenues       | Uncertainty    | Avoided product         | Provider         | Data quality entry     | Descrip     |
| Fe PC Bottle, filled                      | A Water Bottle             | 1 0650  | 0 🚥 ka  |             |                  | none           |                         |                  |                        |             |

Figure 19: Inputs/Outputs tab of the process editor for the process PC Bottle Filling

### 5 Product systems

A product system contains all processes under study. The product system can consist of one process only or a network of multiple processes and is defined by the reference process.

In openLCA, the impacts can be calculated for a product system. The reference process of the product system is used to calculate the impacts for all connected upstream processes of the product system.

In openLCA, product systems can be created automatically or manually. For illustrative purposes, we will exemplary create a product system with automatic linking of processes and one with manual linking. However, if the ELCD or GaBi database is used, the product systems should always be created manually.

#### 5.1 Create a product system

- Create the product system PET Bottle Production with automatic linking of processes
- Create the product system PC Bottle Production with manual linking of processes

When you have finished creating all processes of the production chain you can create the product system based on the last process as the reference process of the product system.

Go to the *General Information* tab of the *PET Bottle Filling* process editor and press the button *Create product* system or use *Create product system* icon in the main menu.

| File Database Window Help                                                                                                    |                                                                                                    | + [                         |          |   |
|----------------------------------------------------------------------------------------------------|----------------------------------------------------------------------------------------------------|-----------------------------|----------|---|
| <ul> <li>▲ B. 9. % 10 10</li> <li>★ T D.</li> </ul>                                                                                       | P PET Bottle Filling 18                                                                                                    |                             |          | • |
| <pre>v = elcd_3_2 &gt; Projects</pre>                                                                                                    | P General information: PET Bottle Filling                                                                                               |                             | C        | ~ |
| <ul> <li>Product systems</li> <li>Processes</li> <li>A Water Bottle</li> </ul>                                                            | General information                                                                                                    |                             |          |   |
| P PC Bottle Filling                                                                                                    | Name PET Bottle Filling                                                                                                    |                             |          |   |
| P PC Granulate Production     P PC Transport A     P PET Bottle Filling     P PET Granulate Production     P DET Granulate Production     | Description                                                                                                    |                             | < >      |   |
| P PET Transport A     Dummy processes     End-of-life treatment     Energy carriers and technologies     Materials production     Sestems | Category         A Water Bottle           Version         00.00,001 (*) (*)           UUID         553ec4bc-328f-45b3-b8de-1ec243f22f7b |                             |          |   |
| Training - End-of-life treatment     Transport services     Flows     M Indicators and parameters                                         | Last change 2019-03-29T13:29:49+0100<br>Infrastructure process<br>Create product system                                                 |                             |          |   |
| > III Background data                                                                                                    |                                                                                                    |                             |          |   |
| < >>                                                                                                    | Description General information Inputs/Outputs Administrative information Modeling and validation Parameters Allocation Soc             | ial aspects Impact analysis | \$<br>\$ | ~ |

Figure 20: Create a product system in the process editor

Name the product system *PET Bottle Production*, select *PET Bottle Filling* as the reference process, select *Auto-link processes*, for provider linking select *only link default providers*, as preferred process type select *System process* and click *Finish*. In this way, all connections between the processes are established.

| LCa                |                                                                                                    |        | $\times$ |
|--------------------|----------------------------------------------------------------------------------------------------|--------|----------|
| New product sys    | tem                                                                                                    |        | •        |
| Creates a new prod | luct system                                                                                                    | ė      | ėė       |
|                    |                                                                                                    |        |          |
| Name               | PET Bottle Production                                                                                                    |        |          |
| Reference process  |                                                                                                    |        |          |
|                    | <ul> <li>P PET Bottle Filling</li> <li>P PET Bottle Usage (Material Flow Logic)</li> <li>P PET Bottle Usage (Opposite Direction Approach)</li> <li>P PET Granulate Production</li> <li>P PET Transport A</li> <li>&gt; Bottle - End-of-life treatment</li> <li>&gt; End-of-life treatment</li> <li>&gt; Energy carriers and technologies</li> <li>&gt; Materials production</li> <li>&gt; Sustems</li> <li>✓ Auto-link processes</li> <li>Check multi-provider links (experimental)</li> <li>Provider linking</li> <li>Ignore default providers</li> <li>Prefer default providers</li> <li>Only link default providers</li> <li>Unit process</li> <li>System process</li> </ul> |        |          |
|                    | Cut-off                                                                                                    |        |          |
|                    |                                                                                                    |        |          |
|                    | Finish                                                                                                    | Cancel |          |

Figure 21: Create the product system *PET Bottle Production* 

The product system *PET Bottle Production* will open in the Editor window with the *General information* tab. Go to the *Model graph* tab to see the product system created.

If *Auto-link processes* is selected, the upstream processes for input flow will automatically be considered, indicated by a + in the top left corner of each process. Double click on the processes to maximise the view and see the input and output product flows, click on the + button to expand the view and see the providers for the input flows of the unit processes you have modelled.

| File Database Window Help<br>🏚 🖻 🖳 🍓 🖾 🕼 💿                                                                                                    |                                                         | 1 | ۹. |
|----------------------------------------------------------------------------------------------------|---------------------------------------------------------|---|----|
|                                                                                                    | the PET Bottle Production ⊠                             |   |    |
| <ul> <li>Iteragaton</li> <li>Iteragaton</li> <li>Iteragaton</li> <li>Projects</li> <li>Product systems</li> <li>Processes</li> <li>Flows</li> <li>Indicators and parameters</li> <li>Iteragaton</li> <li>Background data</li> </ul> | PET Transport A  PET Bottle Filling  PET Bottle Filling |   |    |
| < >                                                                                                    | General information Parameters Model graph              |   |    |

Figure 22: Model graph of the product system PET Bottle Production

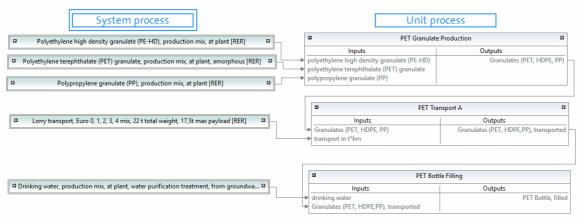

Figure 23: System and unit processes of the product system PET Bottle Production

**Note!** System processes in the model graph are framed with a double line, unit processes are framed with one line. Only product flows are shown as inputs and outputs for each process in the model graph, elementary flows are not shown.

To quantify the environmental impacts of the product system created, see section 7.1.

Create the second product system *PC Bottle Production* with the reference process *PC Bottle Filling*, but do not select *Auto-link processes*. The input flows of the process *PC Bottle Filling* are not connected to their respective providers and thus, the + at the top left of the process in the model graph is missing. To connect the input flows with their respective providers manually, select the process *PC Bottle Filling* by clicking on it, then right-click and select *Search providers for*. Click *Add* and *Connect* in the *Select Provider* window. Search, add and connect the providers for all input flows of each unit process created.

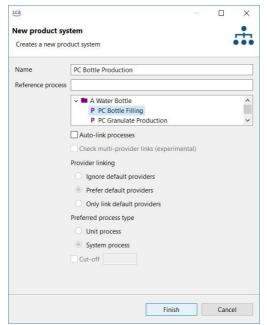

Figure 24: Create the product system PC Bottle Production

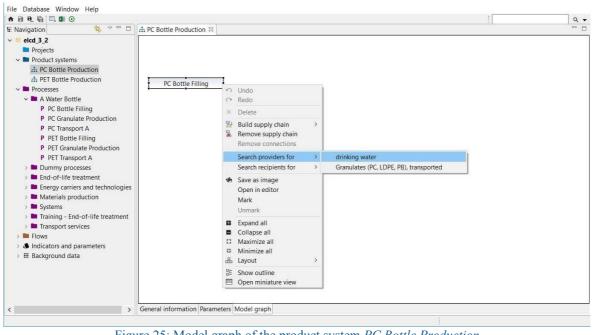

Figure 25: Model graph of the product system PC Bottle Production

| Name           | Add | Connect | Already present | Already connected | Is default provide |
|----------------|-----|---------|-----------------|-------------------|--------------------|
| PC Transport A |     |         |                 |                   | 0                  |
|                |     |         |                 |                   |                    |
|                |     |         |                 |                   |                    |
|                |     |         |                 |                   |                    |
|                |     |         |                 |                   |                    |
|                |     |         |                 |                   |                    |
|                |     |         |                 |                   |                    |
|                |     |         |                 |                   |                    |
| <              |     |         |                 |                   | >                  |

Figure 26: Select providers of the product system PC Bottle Production

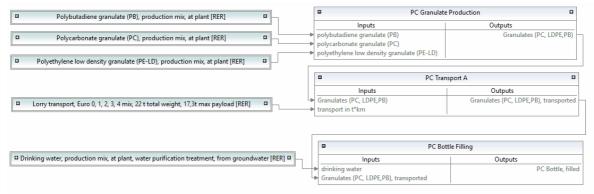

Figure 27: System and unit processes of the product system PC Bottle Production

**Note!** openLCA offers multiple ways to link providers. To find out if and how you should link the providers, click on Check linking properties in the menu item Database and you will see a recommendation for the database you are currently using. In this case, the *ELCD database* is used, which has processes without default providers as well as product flows with multiple providers. In Figure 24, the options *Ignore default providers* and *Prefer default providers* are ambiguous and the option *Only default providers* is incomplete. So, none of the provider linking options is recommended. Therefore, the checkmark *Auto-link processes* should not be activated when creating a product system and all providers should be set manually, as otherwise links that are not intended could also be set.

| General database p         | roperties       |                                             |                                 |                             |                           |
|----------------------------|-----------------|---------------------------------------------|---------------------------------|-----------------------------|---------------------------|
| #There are proce           | sses in the dat | abase without default                       | providers for produ             | ict inputs and/or was       | te outputs (see t         |
| #There are produ           | ict and/or was  | te flows in the databas                     | e that have multiple            | e providers (see table      | e below).                 |
|                            |                 | Product flows<br>with multiple<br>providers | Ingnore<br>default<br>providers | Prefer default<br>providers | Only default<br>providers |
| Processes<br>thout default | Yes             | Yes                                         | ambiguous                       | ambiguous                   | incomplete                |
| providers                  |                 | No                                          |                                 |                             |                           |
|                            | No              | Yes                                         |                                 |                             |                           |
|                            |                 |                                             |                                 |                             |                           |

Figure 28: Linking properties

#### 5.2 Cut-off

The use of cut-off reduces the required memory of openLCA and the calculation time. Unfortunately, this goes along with a loss of detail in the results.

• Build the product system PET Bottle Production (cut-off) with a cut-off 1E-1

Create a new product system and name it *PET Bottle Production (cut-off)*, select the reference process *PET Bottle Filling* activate *Cut-off* and enter the value 1e-01.

| LCa                | _                                                                                                    |      |        | $\times$    |
|--------------------|----------------------------------------------------------------------------------------------------|------|--------|-------------|
| New product sys    | tem                                                                                                    |      |        | •           |
| Creates a new proc | luct system                                                                                                    |      |        |             |
|                    |                                                                                                    |      |        |             |
| Name               | PET Bottle Filling                                                                                                    |      |        |             |
| Reference process  |                                                                                                    |      |        |             |
|                    | P PET Bottle Filling   P PET Bottle Usage (Material Flow Logic)   P PET Bottle Usage (Opposite Direction Approach)   P PET Granulate Production   P PET Transport A   Bottle - End-of-life treatment   Dummy processes   End-of-life treatment   Energy carriers and technologies   Materials production   Auto-link processes   Check multi-provider links (experimental)   Provider linking   Ignore default providers   Only link default providers   Preferred process type   Unit process   System process   Cut-off |      |        |             |
|                    | Finish                                                                                                    |      | Cance  | I           |
| Figure 29: Cr      | eate the product system PET Bottle Product                                                                                                    | tion | (cut-o | эн <u>)</u> |

Now open the model graph of the resulting product system and compare it with the product system *PET Bottle Production*. The *PET Bottle Production (cut-off)* has fewer upstream chains then *PET Bottle Production*.

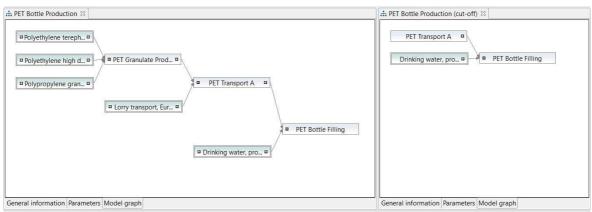

Figure 30: Model graph of the PET Bottle Production and the PET Bottle Production (cut-off)

#### 6 Projects

In openLCA, projects can be used to compare the impacts of different product systems.

#### 6.1 Create a project

• Create the project Water Bottle - PET vs PC Production

To create a new project, right-click the elements folder *Projects* and select *New Project* and name it *A Water Bottle - PET vs PC Production.* 

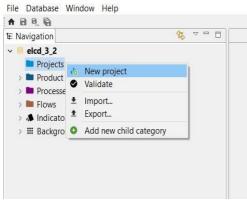

Figure 31: Create a new project

| ca           |                |                |          |      | ×  |
|--------------|----------------|----------------|----------|------|----|
| New projec   |                |                |          |      |    |
| Creates a ne | w project      |                |          |      |    |
| Name         | A Water Bottle | - PET vs PC Pr | oduction |      |    |
| Description  |                |                |          |      | ^  |
|              |                |                |          |      |    |
|              |                |                |          |      | ~  |
|              |                |                |          |      |    |
|              |                | Finish         |          | Cano | el |

Figure 32: Name of a new project

The Project Editor will open with the Project setup tab. To compare the environmental impacts of the product systems *PET Bottle Production* and *PC Bottle Production*, see section 7.2.

#### 7 Impact assessment

To quantify the environmental impacts of the product system analysed, the Impact Assessment methods must be imported into openLCA. A comprehensive package of environmental impact methods for use with all databases available in the Nexus web repository is provided free of charge by GreenDelta and can be downloaded from the openLCA website.

#### 7.1 Calculate a product system

• Calculate the environmental impacts of the product system *PET Bottle Production* using calculation type *Analysis* 

To calculate the environmental impacts of the product system analysed, go to the *General information* tab of the *PET Bottle Production* product system editor and press the button Calculate or use the calculate icon in the main menu. Select the Impact Assessment method *CML-IA baseline* and the calculation type *Analysis*.

| File Database Window Help                                                 |                    | 4                                                                                                    |   | Q . | • |
|---------------------------------------------------------------------------|--------------------|----------------------------------------------------------------------------------------------------|---|-----|---|
| 🖩 Navigation 🔰 🌱 🗖                                                        | # PET Bottle Produ | iction 🛱                                                                                                    |   |     |   |
| ✓ ⊜ elcd_3_2 > ■ Projects                                                 | . General int      | formation: PET Bottle Production                                                                                                    |   | C   | ^ |
| <ul> <li>Product systems</li> <li>PC Bottle Production</li> </ul>         | - General infor    | mation                                                                                                    |   |     |   |
| PET Bottle Production     Processes                                       | Name               | PET Bottle Production                                                                                                    |   |     |   |
| Processes     Flows     Indicators and parameters     III Background data |                    | irst created: 2019-03-29T14:50:27<br>inking approach during creation: Prefer default providers; Preferred process type: System process | ^ |     |   |
|                                                                           |                    |                                                                                                    | ~ |     |   |
|                                                                           | Version 0          | 0.00.002 🕤 🛞                                                                                                    |   |     |   |
|                                                                           | UUID               | 9dab5a4f-7113-4f82-a455-7d8b7552f71a                                                                                                   |   |     |   |
|                                                                           |                    | 019-03-29T15:08:32+0100                                                                                                    |   |     |   |
|                                                                           |                    |                                                                                                    |   |     |   |
|                                                                           | Process            | P PET Bottle Filling                                                                                                    |   |     |   |
|                                                                           | Product            | Fe PET Bottle, filled                                                                                                    | ~ |     |   |
|                                                                           | Flow property      | 49 Mass                                                                                                    | ~ |     |   |
|                                                                           | Unit               | m kg                                                                                                    | * |     |   |
|                                                                           | Target amount      | 1.065                                                                                                    |   |     | ~ |
| < >>                                                                      | General informatio | n Parameters Model graph                                                                                                    |   |     |   |

Figure 33: Calculate a product system

| Calculation properties               | _                        |               |  |
|--------------------------------------|--------------------------|---------------|--|
| Calculation properties               |                          |               |  |
| Please select the properties for the | calculation              |               |  |
|                                      | [                        |               |  |
| Allocation method                    | None                     | ¥             |  |
| Impact assessment method             | 😍 CML-IA baseline        | ~             |  |
| Normalization and weighting set      |                          | *             |  |
| Calculation type                     | ○ Quick results          | lo Simulation |  |
|                                      | Include cost calculation |               |  |
|                                      | Assess data quality      |               |  |
|                                      |                          |               |  |
|                                      |                          |               |  |
|                                      |                          |               |  |
|                                      | < Back Next > Finish     | Cancel        |  |

Figure 34: Calculation properties

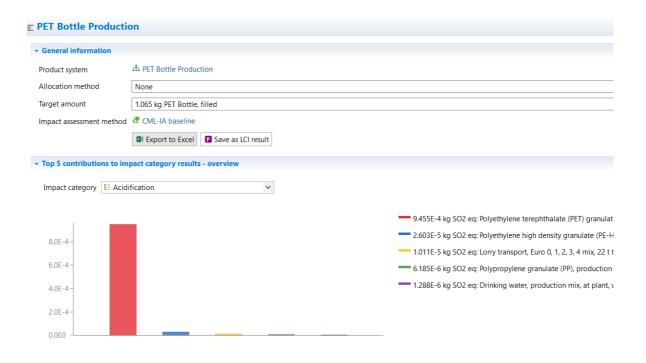

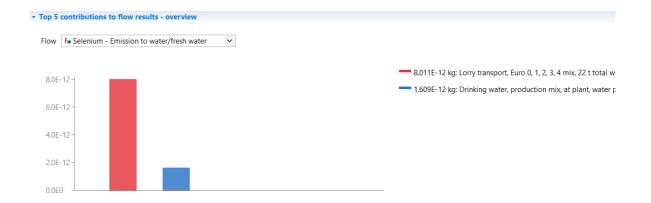

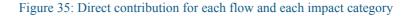

| Impact analysis: CML-IA baseline      |            |                  |               |               |         |
|---------------------------------------|------------|------------------|---------------|---------------|---------|
| Subgroup by processes  Don't show < 1 | <b>€</b> % |                  |               |               |         |
| Name                                  | Category   | Inventory result | Impact factor | Impact result | Unit    |
| > IE Acidification                    |            |                  |               | 0.00099       | kg SO   |
| > IE Photochemical oxidation          |            |                  |               | 6.40905E-5    | kg C2.  |
| IE Fresh water aquatic ecotox.        |            |                  |               | 0.00027       | kg 1,4. |
| IE Ozone layer depletion (ODP)        |            |                  |               | 1.15288E-11   | kg CF.  |
| > IE Abiotic depletion                |            |                  |               | 2.10139E-9    | kg Sb.  |
| IE Terrestrial ecotoxicity            |            |                  |               | 4.97674E-5    | kg 1,4  |
| IE Abiotic depletion (fossil fuels)   |            |                  |               | 0.00000       | MJ      |
| > IE Global warming (GWP100a)         |            |                  |               | 0.21211       | kg CO   |
| III Marine aquatic ecotoxicity        |            |                  |               | 16.03829      | kg 1,4  |
| > IE Eutrophication                   |            |                  |               | 6.51249E-5    | kg PO   |
| > IE Human toxicity                   |            |                  |               | 0.01590       |         |

Figure 36: Impact analysis

#### 7.2 Calculate a project

• Compare the environmental impacts of the product systems *PET Bottle Production* and *PC Bottle Production* 

To calculate the environmental impacts of a project, go to the Project setup tab of the *A Water Bottle PET vs PC Production* project editor and enter the information required. Select the LCIA method *CML-IA baseline* and choose the impact categories Impact category *Global warming (GWP100a)* and *Human toxicity* in the LCIA methods section of the *Project setup* tab. Enter the product systems *PC Bottle Production* and *PET Bottle Production* by double-clicking in the product system column of the compared product system section and rename them PC and PET respectively. Once you have finished the project setup, save the changes and press the button Report or use the calculate icon in the main menu.

| Acidification     Acidificat     Eutrophication     Eutrophication     Eutrophication     Eutrophication     Eutrophication     Eutrophication     Eutrophication     Eutrophication     Global warming (GWP100a)     Global w     Eutrophication     Global warming (GWP100a)     Global w     Eutrophication     Global warming (GWP100a)     Global w     Eutrophication     Global warming (GWP100a)     Global warming (GWP100a)     Global warming (GWP1                                                                                                    |                          |                        |           |             |  |
|----------------------------------------------------------------------------------------------------|--------------------------|------------------------|-----------|-------------|--|
| Name       A Water Bottle -PET vs PC Production         Description                                                                                                    | Production               |                        |           |             |  |
| Name       A Water Bottle -PET vs PC Production         Description                                                                                                    |                          |                        |           |             |  |
| Description       Intel Deale Feither Frederiction         Wersion       00.00.006         UUID       699577ad-2939-4b19-8a7a-8167ca774fa3         Last change       2020-02-13T14:26:50+0100         in Report       Interport         LCIA Method       Impact category         LCIA Method       Impact category         Display       Label in r         Impact category       Display         Labiotic depletion       Abiotic d         Impact category       Display         Labiotic depletion (fossil fuels)       Abiotic d         Impact category       Display         Impact category       Display         Impact category       Display         Impact category       Display         Impact category       Display         Impact category       Display         Impact category       Display         Impact category       Display         Impact category       Display         Impact category       Display         Impact category       Display         Impact category       Global warming (GWP100a)         Impact category       Human toxicity         Impact category       Human toxicity         Impact product s                                                                                                    |                          |                        |           |             |  |
| Version 00.00.006<br>UUID 699577ad-2939-4b19-8a7a-8167ca774fa3<br>Last change 2020-02-13T14:26:50+0100<br>ILCIA Method<br>LCIA Method<br>LCIA Method<br>LCIA Method<br>ILCIA Method<br>ILC |                          |                        |           |             |  |
| Version       00.00.006         JUID       699577ad-2939-4b19-8a7a-8167ca774fa3         Last change       2020-02-13T14:26:50+0100         Image: and the second second                                                                                                    |                          |                        |           |             |  |
| JUID       699577ad-2939-4b19-8a7a-8167ca774fa3         .ast change       2020-02-13T14:26:50+0100         Image: ast change       2020-02-13T14:26:50+0100         Image: ast change       2020-02-13T14:26:50+0100         Image: ast change       2020-02-13T14:26:50+0100         Image: ast change       2020-02-13T14:26:50+0100         Image: ast change       2020-02-13T14:26:50+0100         Image: ast change       2020-02-13T14:26:50+0100         Image: ast change       Compared product systems         Nome       Product system       Display         Labeline reget       Image: ast change         Image: ast change       Display       Alloca         Image: ast change       PC       PC Bottle Production       Image: Alloca                                                                                                    |                          |                        |           |             |  |
| JUID       699577ad-2939-4b19-8a7a-8167ca774fa3         .ast change       2020-02-13T14:26:50+0100         il Report       Interport         LCIA Method       Interport         LCIA Method       Interport         LCIA Method       Interport         Impact category       Display         Labiotic depletion       Abiotic depletion         Abiotic depletion       Abiotic depletion         Abiotic depletion       Acidification         Eutrophication       Eutrophic         Impact category       Global warming (GWP100a)         Global warming (GWP100a)       Global warming category         Maxine accutoric estensistion       Maxine accutoric estensistion         Compared product systems       Display       Alloca         Name       Product system       Display       Alloca                                                                                                    |                          |                        |           |             |  |
| JUID       699577ad-2939-4b19-8a7a-8167ca774fa3         .ast change       2020-02-13T14:26:50+0100         it       Report         LCIA Method       CML-1A baseline         Normalization and weighting set       Impact category         Display       Label in r         Abiotic depletion       Abiotic de         Abiotic depletion       Abiotic de         Eutrophication       Eutrophic         Eif Fresh water aquatic ecotox.       Fresh water         Global warming (GWP100a)       Global w         Human toxicity       Human toxicity         Maxine acception       Maxine acception         Maxine State       Maxine acception         Maxine State       Maxine acception         Bibbal warming (GWP100a)       Global w         Maxine State       Maxine acception         Maxine State       Maxine acception         Maxine State       Maxine acception         Maxine State       Maxine acception         Maxine State       Maxine acception         Maxine Compared product system       Display         PC       PC Bottle Production       Maxine State                                                                                                    |                          |                        |           |             |  |
| Loss Har Loss Har Core Core Core Loss Har Loss Har Core Core Core Loss Har Loss Har Core Core Loss Har Loss Har Loss                                                                                                    |                          |                        |           |             |  |
| Il Report         LCIA Method         LCIA Method         LCIA Method         Inpact category         Display         Label in n         Abiotic depletion         Abiotic depletion (fossil fuels)         Abiotic depletion         Acidification         Eutrophication         Eutrophication         Global warming (GWP100a)         Human toxicity         Human toxicity         Marine so         Compared product systems         Name       Product system         PC                                                                                                    |                          |                        |           |             |  |
| Il Report         LCIA Method         LCIA Method         Impact Category         Display         Label in n         Abiotic depletion         Abiotic depletion         Abiotic depletion         Abiotic depletion         Abiotic depletion         Abiotic depletion         Abiotic depletion         Acidification         Eutrophication         Eutrophication         Elefobal warming (GWP100a)         Global warming (GWP100a)         Human toxicity         Human toxicity         Human toxicity         Compared product systems         Name       Product system         PC not PC Bottle Production                                                                                                    |                          |                        |           |             |  |
| LCIA Method         LCIA Method         Normalization and weighting set         Impact category       Display         Label in r         Abiotic depletion       Abiotic deletion         Abiotic depletion (fossil fuels)       Abiotic deletion         Abiotic depletion       Eutrophic         Eutrophication       Eutrophic         Fresh water aquatic ecotox.       Fresh water         Global warming (GWP100a)       Global w         Human toxicity       Human toxicity         Human toxicity       Maxing set         Compared product systems       Display         Name       Product system       Display         PC       PC Bottle Production       V                                                                                                    |                          |                        |           |             |  |
| LCIA Method Normalization and weighting set Impact category Display Label in r Abiotic depletion Abiotic depletion Abiot                                                                                                    |                          |                        |           |             |  |
| LCIA Method Normalization and weighting set Impact category Display Label in r Abiotic depletion Abiotic depletion Abiot                                                                                                    |                          |                        |           |             |  |
| LCIA Method Normalization and weighting set Impact category Display Label in r Abiotic depletion Abiotic depletion Abiotic depletion Abiotic depletion Abiotic depletion Abiotic depletion Abiotic depletion Abiotic Acidification Eutrophi Fresh water aquatic ecotox. Fresh water aquatic ecotox. Global warming (GWP100a) Global w Human toxicity Human toxicity Human toxicity Abiotic centexistic Abiotic centexistic Compared product systems PC cit PC Bottle Production None                                                                                                    |                          |                        |           |             |  |
| Normalization and weighting set         Impact category       Display         Label in r         Abiotic depletion       Abiotic diffication         Abiotic depletion (fossil fuels)       Abiotic diffication         Eutrophication       Eutrophi         Fresh water aquatic ecotox.       Fresh water aquatic ecotox.         Global warning (GWP100a)       Global w         Human toxicity       Human toxicity         Maxing source contensities       Maxing source contensities         Compared product systems       Display       Alloca         Name       Product system       Display       Alloca         PC       PC Bottle Production       Image: Point and the production       None                                                                                                    |                          |                        |           |             |  |
| Normalization and weighting set         Impact category       Display         Label in r         Abiotic depletion         Abiotic depletion (fossil fuels)         Abiotic depletion (fossil fuels)         Abiotic depletion         Eutrophication         Eutrophication         Eutrophication         Eutrophication         Eutrophication         Eutrophication         Human toxicity         Human toxicity         Human toxicity         Compared product systems         Name       Product system         PC       PC Bottle Production                                                                                                    |                          |                        |           |             |  |
| Impact category     Display     Label in r       Impact category     Display     Label in r       Impact category     Display     Label in r       Impact category     Display     Label in r       Impact category     Display     Label in r       Impact category     Display     Abiotic depletion (fossil fuels)     Abiotic depletion (fossil fuels)       Impact category     Display     Abiotic depletion (fossil fuels)     Abiotic depletion (fossil fuels)       Impact category     Display     Acidification     Acidification       Impact category     Impact category     Display     Allocation       Impact category     Impact category     Impact category     None       Policity     Product system     Display     Allocation                                                                                                    | 2                        |                        |           |             |  |
| Abiotic depletion       Abiotic depletion (fossil fuels)       Abiotic depletion (fossil fuels)         Abiotic depletion (fossil fuels)       Abiotic depletion (fossil fuels)       Abiotic depletion (fossil fuels)         Acidification       Acidification       Acidification         Eutrophication       Eutrophic         Fresh water aquatic ecotox.       Fresh water aquatic ecotox.         Global warming (GWP100a)       Global w         Human toxicity       Human toxicity         Marine anuatic ecotoxitity       Marine and toxicity         Compared product systems       Display         Name       Product system       Display         PC       PC Bottle Production       None                                                                                                    |                          |                        |           |             |  |
| Abiotic depletion       Abiotic depletion (fossil fuels)       Abiotic depletion (fossil fuels)         Abiotic depletion (fossil fuels)       Abiotic depletion (fossil fuels)       Abiotic depletion (fossil fuels)         Acidification       Acidification       Acidification         Eutrophication       Eutrophic         Fresh water aquatic ecotox.       Fresh water aquatic ecotox.         Fresh water aquatic ecotox.       Fresh water aquatic ecotox.         Global warming (GWP100a)       Global warming         Human toxicity       Human toxicity         Marine source contactive       Marine source contactive         Compared product systems       Display         Name       Product system       Display         PC       PC Bottle Production       None                                                                                                    |                          |                        |           |             |  |
| Abiotic depletion       Abiotic depletion (fossil fuels)       Abiotic depletion (fossil fuels)         Abiotic depletion (fossil fuels)       Abiotic depletion (fossil fuels)       Abiotic depletion (fossil fuels)         Acidification       Acidification       Acidification         Eutrophication       Eutrophic         Fresh water aquatic ecotox.       Fresh water aquatic ecotox.         Fresh water aquatic ecotox.       Fresh water aquatic ecotox.         Global warming (GWP100a)       Global warming         Human toxicity       Human toxicity         Marine source contactive       Marine source contactive         Compared product systems       Display         Name       Product system       Display         PC       PC Bottle Production       None                                                                                                    | report                   | D                      |           |             |  |
| Image: Abiotic depletion (fossil fuels)       Abiotic depletion (fossil fuels)       Abiotic depletion (fossil fuels)         Image: Acidification       Acidification       Acidification         Image: Acidification       Eutrophication       Eutrophication         Image: Fresh water aquatic ecotox.       Fresh water aquatic ecotox.       Fresh water aquatic ecotox.         Image: Global warming (GWP100a)       Image: Global warming (GWP100a)       Image: Global warming (GWP100a)         Image: Global warming (GWP100a)       Image: Global warming (GWP100a)       Image: Global warming (GWP100a)         Image: Global warming (GWP100a)       Image: Global warming (GWP100a)       Image: Global warming (GWP100a)         Image: Global warming (GWP100a)       Image: Global warming (GWP100a)       Image: Global warming (GWP100a)         Image: Global warming (GWP100a)       Image: Global warming (GWP100a)       Image: Global warming (GWP100a)         Image: Global warming (GWP100a)       Image: Global warming (GWP100a)       Image: Global warming (GWP100a)         Image: Global warming (GWP100a)       Image: Global warming (GWP100a)       Image: Global warming (GWP100a)         Compared product systems       Image: Global warming (GWP10a)       Image: Global warming (GWP10a)         Name       Product system       Image: Global warming (GWP10a)       Image: Global warming (GWP10a)         Name       Product sy                                                                                                    |                          |                        |           |             |  |
| Image: Acidification       Acidification         Image: Eutrophication       Eutrophication         Image: Fresh water aquatic ecotox.       Fresh water aquatic ecotox.         Image: Global warming (GWP100a)       Image: Global warming (GWP100a)         Image: Global warming (GWP100a)       Image: Global warming (GWP100a)         Image: Global warming (GWP100a)       Image: Global warming (GWP100a)         Image: Global warming (GWP100a)       Image: Global warming (GWP100a)         Image: Global warming (GWP100a)       Image: Global warming (GWP100a)         Image: Global warming (GWP100a)       Image: Global warming (GWP100a)         Image: Global warming (GWP100a)       Image: Global warming (GWP100a)         Image: Global warming (GWP100a)       Image: Global warming (GWP100a)         Image: Global warming (GWP100a)       Image: Global warming (GWP100a)         Image: Global warming (GWP100a)       Image: Global warming (GWP100a)         Image: Global warming (GWP100a)       Image: Global warming (GWP100a)         Compared product system       Marine same same same same same same same sam                                                                                                    | lepletion (fossil fuels) |                        |           |             |  |
| I = Fresh water aquatic ecotox.       □       Fresh water         I = Global warming (GWP100a)       ☑       Global w         I = Human toxicity       ☑       Human toxicity         I = Marine source contactivity       ☑       Human toxicity         Compared product systems       Marine source         Name       Product system       Display         PC       IPC Bottle Production       ☑                                                                                                    |                          |                        |           |             |  |
| Image: Global warming (GWP100a)       Image: Global warming (GWP100a)         Image: Human toxicity       Image: Global warming (GWP100a)         Image: Human toxicity       Image: Global warming (GWP100a)         Image: Human toxicity       Image: Global warming (GWP100a)         Image: Human toxicity       Image: Global warming (GWP100a)         Image: Human toxicity       Image: Global warming (GWP100a)         Image: Human toxicity       Image: Global warming (GWP100a)         Image: Human toxicity       Image: Global warming (GWP100a)         Image: Global warming (GWP100a)       Image: Global warming (GWP100a)         Image: Global warming (GWP100a)       Image: Global warming (GWP100a)         Image: Global warming (GWP100a)       Image: Global warming (GWP100a)         Image: Global warming (GWP100a)       Image: Global warming (GWP100a)         Image: Global warming (GWP100a)       Image: Global warming (GWP100a)         Image: Global warming (GWP100a)       Image: Global warming (GWP100a)         Image: Global warming (GWP100a)       Image: Global warming (GWP100a)         Image: Global warming (GWP100a)       Image: Global warming (GWP100a)         Image: Global warming (GWP100a)       Image: Global warming (GWP100a)         Image: Global warming (GWP100a)       Image: Global warming (GWP100a)         Image: Global warming (GWP100a)       Imag                                                                                                    | cation                   |                        |           |             |  |
| Image: Global warming (GWP100a)     Image: Global warming (GWP100a)       Image: Human toxicity     Image: Global warming (GWP100a)       Image: Human toxicity     Image: Global warming (GWP100a)       Image: Human toxicity     Image: Global warming (GWP100a)       Image: Human toxicity     Image: Global warming (GWP100a)       Image: Human toxicity     Image: Global warming (GWP100a)       Image: Human toxicity     Image: Global warming (GWP100a)       Image: Global warming (GWP100a)     Image: Global warming (GWP100a)       Image: Global warming (GWP100a)     Image: Global warming (GWP100a)       Image: Global warming (GWP100a)     Image: Global warming (GWP100a)       Image: Global warming (GWP100a)     Image: Global warming (GWP100a)       Image: Global warming (GWP100a)     Image: Global warming (GWP100a)       Image: Global warming (GWP100a)     Image: Global warming (GWP100a)       Image: Global warming (GWP100a)     Image: Global warming (GWP100a)       Image: Global warming (GWP100a)     Image: Global warming (GWP100a)       Image: Global warming (GWP100a)     Image: Global warming (GWP100a)       Image: Global warming (GWP100a)     Image: Global warming (GWP100a)       Image: Global warming (GWP100a)     Image: Global warming (GWP100a)       Image: Global warming (GWP100a)     Image: Global warming (GWP100a)       Image: Global warming (GWP100a)     Image: Global warming (GWP100a) <t< td=""><th>ter aquatic ecotox.</th><td></td><td></td><th></th><td></td></t<>                                                                                                    | ter aquatic ecotox.      |                        |           |             |  |
| Image: Human toxicity     Image: Human toxicity       Image: Human toxicity     Image: Human toxicity       Image: Human toxicity     Image: Human toxicity <t< td=""><th>arming (GWP100a)</th><td></td><td></td><th></th><td></td></t<>                                                                                                    | arming (GWP100a)         |                        |           |             |  |
| Compared product systems           Name         Product system         Display         Alloca           PC         Image: Product system         Image: Product system         None                                                                                                    |                          |                        |           |             |  |
| Name Product system Display Alloca<br>PC 📅 PC Bottle Production 🗹 None                                                                                                    | austic acatovicity       |                        |           |             |  |
| Name Product system Display Alloca<br>PC 📅 PC Bottle Production 🗹 None                                                                                                    |                          |                        |           |             |  |
| Name Product system Display Alloca<br>PC 📅 PC Bottle Production 🗹 None                                                                                                    |                          |                        |           |             |  |
| PC 👬 PC Bottle Production 🗵 None                                                                                                    |                          |                        |           |             |  |
| PC 🚓 PC Bottle Production 🗵 None                                                                                                    | tion method Flow         | Amo                    | ount Unit | Description |  |
|                                                                                                    | E. PC                    | Bottle, filled 1.065   | 5 📼 kg    | -           |  |
|                                                                                                    |                          | T Bottle, filled 1.065 |           |             |  |
|                                                                                                    | 107 1                    |                        | Ky        |             |  |
|                                                                                                    |                          |                        |           |             |  |
|                                                                                                    |                          |                        |           |             |  |
|                                                                                                    |                          |                        |           |             |  |
|                                                                                                    |                          |                        |           |             |  |

Figure 37: Project setup

### Relative Results

The following chart shows the relative indicator results of the respective project variants. For each indicator, the maximum result is set to 100% and the results of the other variants are displayed in relation to this result.

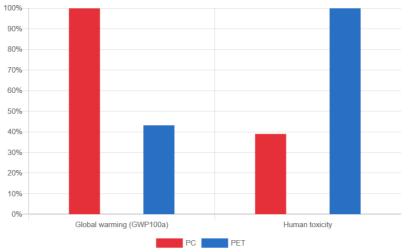

Figure 38: Relative results of the compared product system for the selected impact categories

#### 8 Parameters

In openLCA, parameters can be used on the process, Impact assessment method, product system, project and database level. Parameters can be used instead of concrete values for inputs/outputs. Modelling with parameters is useful for sensitivity analyses, i.e. if you want to investigate the effects of an aspect, or if data must be changed later in the process. Using parameters to enter calculation rules instead of concrete values also gives you more flexibility.

Global parameters are valid on all levels. Local parameters are parameters that are only valid for the process in which they are saved. In openLCA, all created parameters can be viewed under Window - Parameters.

#### 8.1 Global parameters

• Create a global parameter *PET\_granulate* and assign it the value 0.065

To create a global parameter, right-click the folder *Global parameters* in the folder *Indicators and parameters* and select *New parameter*. Name it *PET\_granulate*, choose the type Input parameter, assign the value 0.065 and click *Finish*.

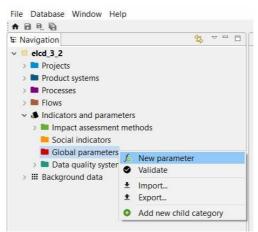

Figure 39: Create a new global parameter

| New param    | leter f.                                 |
|--------------|------------------------------------------|
| Creates a ne | w parameter $J \chi$                     |
| Name         | PET_granulate                            |
| Description  | ^                                        |
|              | ~                                        |
| Туре         | Input parameter      Dependent parameter |
| Amount       | 0.065                                    |

Figure 40: Name and amount of a new parameter

Replace the PET values in the entire value chain of your PET bottle production with the parameter, i.e. change the amount of the flow *Granulates (PET, HDPE, PP)* in the process *PET Granulate Production* to *PET\_granulate*.

| Data           |
|----------------|
|                |
|                |
| norphous - RER |
|                |
|                |
|                |

Figure 41: Inputs/Outputs tab of the process PET Granulate Production

#### 8.2 Local parameters

• Create a local parameter *distance\_A* and assign it the value 500

Open the *Parameters* tab of the process *PET Transport A* and click into the Input parameters area. Click *Create new*, name the parameter *distance\_A* and assign it the value 500. Next, open the Inputs/Outputs tab of the process *PET Transport A* and replace the distance with the new parameter. Click on the *1.23* symbol in the upper right corner to change the formula view.

| A 🖯 🔍 🖓 📩 🕼                                                                                                    |                                     |                                                      |         |       | ۹.          |
|----------------------------------------------------------------------------------------------------|-------------------------------------|------------------------------------------------------|---------|-------|-------------|
| 🖩 Navigation 🛛 😽 🔻 🗖                                                                                                    | P PET Transport A 🛛                 |                                                      |         |       | - E         |
| <ul> <li>elcd_3_2</li> <li>Projects</li> </ul>                                                                                                    | p Parameters: P                     | ET Transport A                                       |         |       |             |
| <ul> <li>Product systems</li> <li>Processes</li> </ul>                                                                                                    | Global parameter                    | 5                                                    |         |       |             |
| <ul> <li>A Water Bottle</li> <li>P PC Bottle Filling</li> </ul>                                                                                                    | + Input parameters                  |                                                      |         |       |             |
| <ul> <li>P C Granulate Production</li> <li>P C Transport A</li> </ul>                                                                                                    | Name                                |                                                      |         | Value | Uncertainty |
| P PET Bottle Filling     P PET Granulate Production     P PET Granulate Production     P PET Transport A     Dummy processes     End-of-life treatment     Energy carriers and technologie     Materials production     Systems |                                     | Create new  Remove selected  Copy Paste Usage  Usage |         |       |             |
| Training - End-of-life treatment                                                                                                    | <ul> <li>Dependent paran</li> </ul> | neters                                               |         |       |             |
| <ul> <li>Transport services</li> <li>Flows</li> <li>Indicators and parameters</li> <li>Impact assessment methods</li> </ul>                                                                                                    | Name                                |                                                      | Formula |       |             |
| <ul> <li>Social indicators</li> <li>Clobal parameters</li> <li>∫<sub>t</sub> PET_granulate</li> <li>Data quality systems</li> <li>Ⅲ Background data</li> </ul>                                                                  | <                                   |                                                      |         |       |             |

Figure 42: Create a new local parameter

C

#### P Parameters: PET Transport A

| lame         | Value | Uncertainty | Description |  |
|--------------|-------|-------------|-------------|--|
| ET_granulate | 0.065 | none        |             |  |
|              |       |             |             |  |
|              |       |             |             |  |
|              |       |             |             |  |
|              |       |             |             |  |
|              |       |             |             |  |

| Name       | Value | Uncertainty | Description |
|------------|-------|-------------|-------------|
| distance_A | 500.0 | none        |             |
|            |       |             |             |

Figure 43: Parameters tab

| Inputs                               |                              |                                   |              |                  |               |                         |              | 0 ×    |
|--------------------------------------|------------------------------|-----------------------------------|--------------|------------------|---------------|-------------------------|--------------|--------|
| Flow<br>Fe Granulates (PET, HDPE,PP) | Category<br>A Water Bottle   | Amount Unit<br>PET_granulate 📼 kg | Costs/Revenu | Uncertainty none | Avoided waste | Provider<br>P PET Granu | Data quality | Descri |
| Fe transport in t*km                 | Transport services/Other tra | PET_granulate*distance_A 📟 kg*km  |              | none             |               | P Lorry trans           |              |        |

Figure 44: Inputs/Outputs tab of the process PET Transport A

To investigate how different values for the parameter influence the results of the product system, create a new project *PET Parameter comparison*. Add the product system *PET Bottle Production* twice and name them *short distance* and *long distance*. Double-click into the Parameters area or use the + symbol to add the parameter *distance\_A*. Next, assign the value 50 to the parameter in the column short distance and 5000 in the column long distance. To calculate the results, choose an LCIA method and click Report.

| earch parameters                                                                         |        |
|------------------------------------------------------------------------------------------|--------|
| ilter                                                                                    |        |
| - Parameters                                                                             |        |
| $f_x$ PET_granulate                                                                      |        |
| <ul> <li>Mathematical Science (v4.4, January 2015)</li> <li>P PET Transport A</li> </ul> |        |
| $f_x$ distance_A                                                                         |        |
|                                                                                          |        |
|                                                                                          |        |
|                                                                                          |        |
| ОК                                                                                       | Cancel |

Figure 45: Add parameters to a project

| Navigation                                                                 |                           | M                       |              |                   |                       | 2                |             |
|----------------------------------------------------------------------------|---------------------------|-------------------------|--------------|-------------------|-----------------------|------------------|-------------|
| Navigation 🛛 🖏 🗸 🗖 🗍                                                       | di PET Parameter compa    | irison &                |              |                   |                       |                  |             |
| v Projects                                                                 | - Compared product        | t systems               |              |                   |                       |                  |             |
| <ul> <li>It PET Parameter comparison</li> <li>Product systems</li> </ul>   | Name                      | Product system          | Display      | Allocation method | Flow                  | Amount           | Unit        |
| > Processes                                                                | short distance            | # PET Bottle Production |              | None              | Fe PET Bottle, filled | 1.065            | 📖 kg        |
| > Elows                                                                    | long distance             | # PET Bottle Production | <b>V</b>     | None              | F. PET Bottle, filled | 1.065            | 📼 kg        |
| <ul> <li>Indicators and parameters</li> <li>III Background data</li> </ul> |                           |                         |              |                   |                       |                  |             |
|                                                                            | Parameters     Parameter  | Context                 | Label in rep | ort Description   | short distan          |                  | distance.   |
|                                                                            | Parameter<br>P distance A | PET Transport A         | distance A   | Description       | 50.0                  | ce long<br>5000. | distance    |
|                                                                            | r ustaite_A               | PET Hansport A          | distance_A   |                   | 30.0                  | 3000.            |             |
|                                                                            | - Process contributio     | ons                     |              |                   |                       |                  | -           |
|                                                                            | Brocorr                   |                         |              |                   |                       |                  |             |
|                                                                            | Process                   |                         |              | Label in report   |                       |                  | Description |

Figure 46: Project PET Parameter comparison

### 9 End-of-life modelling

End-of-Life can be modelled following the natural direction of the material flow by using waste flows. This procedure is called Material Flow Logic. But not all databases support waste flows, e.g. ecoinvent. In this case, the Opposite Direction Approach, which is following the opposite direction of the material flow, can be used. In openLCA both ways of modelling waste are possible.

#### 9.1 Material flow logic

In the Material Flow Logic, the waste treatment process (*Waste incineration of plastics*) is modelled using a waste flow in the input table with a positive value. The waste generation process (*PET Bottle Usage*) is modelled using a waste flow in the output table with a positive value.

• Create the process *PET Bottle Usage (Material Flow Logic)* with the waste flow *waste incineration of plastics (PET, PMMA, PC)* as an output

In this tutorial, the processes *Waste incineration of plastics (Material Flow Logic)* and *Waste incineration of plastics (Opposite Direction Approach)* are used. Since the processes are not part of the database you are working on, you need to download them <u>here</u>. After, you have imported the file, you should find the respective processes in the folder *Bottle - End-of-life treatment*.

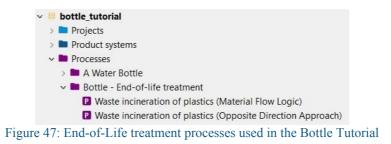

Open the process *Waste incineration of plastics (Material Flow Logic)*. The quantitative reference of the process is the *waste flow waste incineration of plastics (PET, PMMA, PC)* with a positive value, which you can find in the inputs table.

| Inputs                                           |                                             |             |        | 0 >            | K 1 |
|--------------------------------------------------|---------------------------------------------|-------------|--------|----------------|-----|
| Flow                                             | Category                                    | Amount      | Unit   | Costs/Revenues | ^   |
| Fe Uranium                                       | Resource/in ground                          | 95.54569    | m MJ   |                |     |
| F.º Uranium depleted                             | Deposited goods/Radioactive waste           | -0.00013    | 📖 kg   |                |     |
| & waste incineration of plastics (PET, PMMA, PC) | Deposited goods/End-of-Life (EoL) modelling | 1000.00000  | 🚥 kg   | 96.00000 EUR   |     |
| F. Waste radioactive                             | Deposited goods/Radioactive waste           | -0.00011    | 🚥 kg   |                | -   |
| Fe Water                                         | Resource/in water                           | 2399.14016  | 🚥 kg   |                | ľ   |
| FeWater ground                                   | Resource/in water                           | 21 90019    | m ka   |                | 1   |
| Outputs                                          |                                             |             |        | 0 >            | x   |
| Flow                                             | Category                                    | Amount      | Unit   | Costs/Revenues | 1   |
| Fe Acenaphthene                                  | Emission to water/fresh water               | 1.01665E-9  | 🚥 kg   |                | 1   |
| Fe Acenaphthene                                  | Emission to water/ocean                     | 3.34955E-8  | 🚥 kg   |                |     |
| Fe Acenaphthylene                                | Emission to water/fresh water               | 4.15797E-10 | 🚥 kg   |                |     |
| Fe Acenaphthylene                                | Emission to water/ocean                     | 1.27321E-8  | 🚥 kg   |                |     |
| Fø Acetaldehyde                                  | Emission to air/unspecified                 | 2.01452E-5  | 🚥 kg   |                |     |
| Fe Acetic acid                                   | Emission to air/unspecified                 | 8.62282E-5  | min ka |                | Y   |

Figure 48: Inputs/Outputs tab of the process *Waste incineration of plastics (Material Flow Logic)* 

Create a new process, name it *PET Bottle Usage (Material Flow Logic)*, for the quantitative reference select *Create a new flow* for the process, name it *PET Bottle, disposed* and select the flow property *Mass*. Open the Inputs/Outputs tab of the process, add the flow *PET Bottle*, filled to the input table and drag and drop the process *Waste incineration of plastics (Material Flow Logic)* into the outputs table. The waste flow *waste incineration of* 

*plastics (PET, PMMA, PC)* should now be the output with a positive value. Make sure that you enter the correct values in the Amount column. Next, create a new product system *PET Bottle Production (Material Flow Logic)* with the reference process *PET Bottle Usage (Material Flow Logic)*.

| New process             |                                        | D    |
|-------------------------|----------------------------------------|------|
| New process             |                                        | r    |
| Name                    | PET Bottle Usage (Material Flow Logic) |      |
|                         | Create a waste treatment process       |      |
|                         | Create a new flow for the process      |      |
| Quantitative reference  | PET Bottle, disposed                   |      |
| Reference flow property | 책 Mass                                 | ~    |
|                         |                                        |      |
|                         |                                        |      |
|                         | Finish Car                             | icel |

Figure 49: Create a new process PET Bottle Usage (Material Flow Logic)

| T Bottle Usage (Material Flow Log  | gic) 🛛                |           |      |           |             |           |           |            |           |
|------------------------------------|-----------------------|-----------|------|-----------|-------------|-----------|-----------|------------|-----------|
| nputs/Outputs: PET Bot             | tle Usage (Material F | low Logic | )    |           |             |           |           |            |           |
| Inputs                             |                       |           |      |           |             |           |           |            | 0         |
| Flow                               | Category              | Amount    | Unit | Costs/Rev | Uncertainty | Avoided   | Provider  | Data quali | Descripti |
| Fe PET Bottle, filled              | A Water Bottle        | 1.06500   | 🚥 kg |           | none        |           | P PET Bo  |            |           |
| Outputs                            |                       |           |      |           |             |           |           |            | 0         |
| Flow                               | Category              | Amount    | Unit | Costs/Rev | Uncertainty | Avoided p | Provider  | Data quali | Descripti |
| Fe PET Bottle, disposed            | A Water Bottle        | 0.06500   | 🚥 kg |           | none        |           |           |            |           |
| For waste incineration of plastics | Deposited goods/End   | 0.06500   | 🚥 ka |           | none        |           | P Waste i |            |           |

Figure 50: Inputs/Outputs tab of the process PET Bottle Usage (Material Flow Logic)

#### 9.2 Opposite direction approach

In the Opposite Direction Approach, the waste treatment process (*Waste incineration of plastics*) is modelled using a product flow in the output table with a negative value (logically an input). The waste generation process (*PET Bottle Usage*) is modelled using a product flow in the input table with a negative value (logically an output).

• Create the process *PET Bottle Usage (Opposite Direction Approach)* with the product flow *waste incineration of plastics (PET, PMMA, PC)* as an input

Open the process *Waste incineration of plastics (Opposite Direction Approach)*. The quantitative reference of the process is the product flow *waste incineration of plastics (PET, PMMA, PC)* with a negative value, which you can find in the outputs table.

| Inputs                                                |                                        |             |        | 0 >            | < 1 |
|-------------------------------------------------------|----------------------------------------|-------------|--------|----------------|-----|
| Flow                                                  | Category                               | Amount      | Unit   | Costs/Revenues | ^   |
| Fe Aggregate, natural                                 | Resource/in ground                     | 0.12579     | 📟 kg   |                |     |
| Fe Air                                                | Resource/in air                        | 1.34460E4   | 📟 kg   |                |     |
| Fe Barite                                             | Resource/in ground                     | 1.01705E-12 | 📟 kg   |                |     |
| Fe Barite                                             | Resource/in ground                     | 0.03524     | 📟 kg   |                |     |
| Basalt, in ground                                     | Resource/in ground                     | 0.00737     | 📟 kg   |                |     |
| Fe Rauvite                                            | Resource/in around                     | 9 92536F-5  | m ka   |                | 1   |
| Outputs                                               |                                        |             |        | 0 >            | <   |
| Flow                                                  | Category                               | Amount      | Unit   | Costs/Revenues | ^   |
| FeVOC, volatile organic compounds, unspecified origin | Emission to water/fresh water          | 4.92955E-7  | 📟 kg   |                |     |
| FaVOC, volatile organic compounds, unspecified origin | Emission to water/ocean                | 2.64949E-8  | 📟 kg   |                |     |
| Fe waste incineration of plastics (PET, PMMA, PC)     | End-of-life treatment/Energy recycling | -1000.00000 | 🚥 kg   | 96.00000 EUR   |     |
| Fe Water vapour                                       | Emission to air/unspecified            | 42.74772    | 🚥 kg   |                |     |
| Fa Xenon-131m                                         | Emission to air/unspecified            | 0.00612     | 🚥 kBq  |                | -   |
| Fa Xenon-133                                          | Emission to air/unspecified            | 1 00129     | IN VRA |                | Y   |

Figure 51: Inputs/Outputs tab of the process *Waste incineration of plastics (Opposite Direction Approach)* 

Create a new process, name it *PET Bottle Usage (Opposite Direction Approach)* and select the *flow PET Bottle, disposed* as the quantitative reference. Open the Inputs/Outputs tab of the process, add the flow *PET Bottle, filled* to the input table and drag and drop the process *Waste incineration of plastics (Opposite Direction Approach)* into the inputs table. The product flow *waste incineration of plastics (PET, PMMA, PC)* should now be an input with a negative value. Make sure that you enter the correct values in the *Amount* column. Next, create a new product system *PET Bottle Production (Opposite Direction Approach)* with the reference process *PET Bottle Usage (Opposite Direction Approach)*.

| lew process            |                                                |  |  |  |  |  |  |  |
|------------------------|------------------------------------------------|--|--|--|--|--|--|--|
| New process            |                                                |  |  |  |  |  |  |  |
| Name                   | PET Bottle Usage (Opposite Direction Approach) |  |  |  |  |  |  |  |
|                        | Create a waste treatment process               |  |  |  |  |  |  |  |
|                        | Create a new flow for the process              |  |  |  |  |  |  |  |
| Quantitative reference | PET Bottle, disposed                           |  |  |  |  |  |  |  |
|                        | 🗸 🖿 A Water Bottle                             |  |  |  |  |  |  |  |
|                        | F.e PET Bottle, disposed                       |  |  |  |  |  |  |  |
|                        |                                                |  |  |  |  |  |  |  |

Figure 52: Create a new process *PET Bottle Usage (Opposite Direction Approach)* 

| nputs/Outputs: PET Bot            | tle Usage (Opposite    | Direction | Approad | h)        |             |           |           |            |           |
|-----------------------------------|------------------------|-----------|---------|-----------|-------------|-----------|-----------|------------|-----------|
|                                   |                        |           |         | ,         |             |           |           |            |           |
| Inputs                            |                        |           |         |           |             |           |           |            | • •       |
| Flow                              | Category               | Amount    | Unit    | Costs/Rev | Uncertainty | Avoided   | Provider  | Data quali | Descripti |
| Fe PET Bottle, filled             | A Water Bottle         | 1.06500   | 🚥 kg    |           | none        |           | P PET Bo  |            |           |
| Fe waste incineration of plastics | End-of-life treatment/ | -0.06500  | 🚥 kg    |           | none        |           | P Waste i |            |           |
| Outputs                           |                        |           |         |           |             |           |           |            | •         |
| Flow                              | Category               | Amount    | Unit    | Costs/Rev | Uncertainty | Avoided p | Provider  | Data quali | Descripti |
| Fe PET Bottle, disposed           | A Water Bottle         | 0.06500   | 🚥 kg    |           | none        |           |           |            |           |
|                                   |                        |           |         |           |             |           |           |            |           |
|                                   |                        |           |         |           |             |           |           |            |           |

Figure 53: Inputs/Outputs tab of the process PET Bottle Usage (Opposite Direction Approach)

Finally, open and compare the model graphs of the product *systems PET Bottle Production (Material Flow Logic)* and *PET Bottle Production (Opposite Direction Approach)*. The Opposite Direction Approach is

following the opposite direction of the material flow. But if you calculate the product systems and compare the resulting impact analysis, they should be the same.

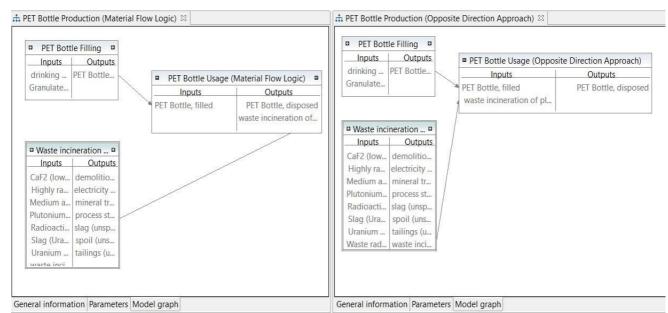

Figure 54: Model graphs of the product systems *PET Bottle Production (Material Flow Logic)* and *PET Bottle Production (Opposite Direction Approach)* 

| Impact analysis: CML-IA baselin    | e        |         |      |               |              | Impact analysis: CML-IA baseline      |          |                  |               |               |              |  |
|------------------------------------|----------|---------|------|---------------|--------------|---------------------------------------|----------|------------------|---------------|---------------|--------------|--|
| Subgroup by processes 🔽 Don        | _        | 1 🗘 %   |      |               |              | Subgroup by processes 🖌 Don't s       | how < 1  | * %              |               |               |              |  |
| Name                               | Category | Invento | Impa | Impact result | Unit         | Name                                  | Category | Inventory result | Impact factor | Impact result | Unit         |  |
| IE Abiotic depletion               |          |         |      | 2.23381E-9    | kg Sb eq     | IE Abiotic depletion                  |          |                  |               | 2.23381E-9    | kg Sb eq     |  |
| > IE Abiotic depletion (fossil fue | e        |         |      | 0.00000       | MJ           | > IE Abiotic depletion (fossil fuels) |          |                  |               | 0.00000       | MJ           |  |
| IE Acidification                   |          |         |      | 0.00100       | kg SO2 eq    | > IE Acidification                    |          |                  |               | 0.00100       | kg SO2 eq    |  |
| IE Eutrophication                  |          |         |      | 6.76125E-5    | kg PO4 eq    | > IE Eutrophication                   |          |                  |               | 6.76125E-5    | kg PO4 eq    |  |
| IE Fresh water aquatic ecotox.     |          |         |      | 0.00027       | kg 1,4-DB eq | > I≣ Fresh water aquatic ecotox.      |          |                  |               | 0.00027       | kg 1,4-DB eq |  |
| I = Global warming (GWP100a)       | )        |         |      | 0.36967       | kg CO2 eq    | > IE Global warming (GWP100a)         |          |                  |               | 0.36967       | kg CO2 eq    |  |
| I≣ Human toxicity                  |          |         |      | 0.01599       | kg 1,4-DB eq | > IE Human toxicity                   |          |                  |               | 0.01599       | kg 1,4-DB eq |  |
| > IE Marine aquatic ecotoxicity    |          |         |      | 16.30189      | kg 1,4-DB eq | > IE Marine aquatic ecotoxicity       |          |                  |               | 16.30189      | kg 1,4-DB eq |  |
| > IE Ozone layer depletion (OD     | p        |         |      | 1.88964E-10   | kg CFC-11 eq | > I≡ Ozone layer depletion (ODP)      |          |                  |               | 1.88964E-10   | kg CFC-11 eq |  |
| > IE Photochemical oxidation       |          |         |      | 6.50720E-5    | kg C2H4 eq   | > I≡ Photochemical oxidation          |          |                  |               | 6.50720E-5    | kg C2H4 eq   |  |
| > IE Terrestrial ecotoxicity       |          |         |      | 5.03566E-5    | kg 1,4-DB eq | > IE Terrestrial ecotoxicity          |          |                  |               | 5.03566E-5    | kg 1,4-DB eq |  |

Figure 55: Impact analysis of the product systems *PET Bottle Production (Material Flow Logic)* and *PET Bottle Production (Opposite Direction Approach)* 

#### 10 Allocation

Often, there are multi-output processes, e.g. production of milk, leather and meat from a cow or the cogeneration of heat and power. There are two strategies to deal with it: system expansion and allocation. If an allocation is used, elementary flows and products from multi-output processes are mathematically divided into multiple processes. In openLCA, there are allocation methods for physical, causal and economic allocation.

• Create the project *PET Allocation comparison* and compare the calculated results if applying an allocation method in the process *Waste incineration of plastics (Material Flow Logic)* 

The process *Waste incineration of plastics (Material Flow Logic)* has the products electricity, process steam and waste incineration itself. In the tab *Allocation*, the default method for allocation between these three products can be selected and the different allocation factors can be seen. By clicking on *Calculate default values* the physical and the economic allocation factors will be added automatically if the columns *Amount* and *Cost/Revenues* in the output table have been set. In our case, only the factors for the economic allocation will be added, because the physical allocation factors cannot be calculated as the flows have different units. The causal allocation factors can be added by clicking into the fields in the Causal allocation area.

| efault method Ecc                | onomic          |                               | ~              |                  |                 |               |                 |                         |      |
|----------------------------------|-----------------|-------------------------------|----------------|------------------|-----------------|---------------|-----------------|-------------------------|------|
| ۲                                | Calculate del   | fault values                  |                |                  |                 |               |                 |                         |      |
| Physical & econom                | ic allocation   |                               |                |                  |                 |               |                 |                         |      |
| Product                          |                 |                               |                | Physical         |                 | Economic      |                 |                         | _    |
| Re electricity from w            | aste incinera   | tion (3.12E3 MJ)              |                | 0.0              | 0.20957978      | 461321883     |                 |                         |      |
| Fe process steam fro             | om waste inci   | neration (1.01E4 MJ)          |                | 0.0              | 0.45255859      | 787428737     |                 |                         |      |
| F <sub>2</sub> waste incineratio | n of plastics ( | (PET, PMMA, PC) (1.00E3 kg)   |                | 0.0              | 0.33786161      | 751249383     |                 |                         |      |
| Causal allocation                |                 |                               |                |                  |                 |               |                 |                         |      |
| Flow                             | Direction       | Category                      | Amount         | electricity from | n waste inciner | process steam | from waste inci | waste incineration of p |      |
| Fe Acenaphthene                  | Output          | Emission to water/fresh water | 1.01665E-9 kg  |                  | 0.0             |               | 0.0             | 0.0                     |      |
| Fa Acenaphthene                  | Output          | Emission to water/ocean       | 3.34955E-8 kg  |                  | 0.0             |               | 0.0             | 0.0                     |      |
| Fe Acenaphthylene                | Output          | Emission to water/fresh water | 4.15797E-10 kg |                  | 0.0             |               | 0.0             | 0.0                     |      |
| Fe Acenaphthylene                | Output          | Emission to water/ocean       | 1.27321E-8 kg  |                  | 0.0             |               | 0.0             | 0.0                     |      |
| Fe Acetaldehyde                  | Output          | Emission to air/unspecified   | 2.01452E-5 kg  |                  | 0.0             |               | 0.0             | 0.0                     |      |
| Fe Acetic acid                   | Output          | Emission to air/unspecified   | 8.62282E-5 kg  |                  | 0.0             |               | 0.0             | 0.0                     |      |
|                                  | Output          | Emission to water/fresh water | 6.03947E-6 kg  |                  | 0.0             |               | 0.0             | 0.0                     | 1.16 |

General information Inputs/Outputs Administrative information Modeling and validation Parameters Allocation Social aspects Impact analysis Figure 56: Allocation tab of the process *Waste incineration of plastics (Material Flow Logic)* 

Next, create a new project *PET Allocation comparison*. In the project setup select an LCIA method, add the product system *PET Bottle Production (Material Flow Logic)* twice, select the *Economic allocation* method for the first product system, select *None* for the second and name it according to the allocation method. Click *Report* to see the results calculated using the different allocation methods. If no allocation method is selected, 100 per cent of the environmental impacts are assigned to the quantitative reference, otherwise, the environmental impacts are distributed among the products according to the allocation factors.

|               | omparison 없             |            |                                  |          |                   |                         |        |      |          |
|---------------|-------------------------|------------|----------------------------------|----------|-------------------|-------------------------|--------|------|----------|
| Project set   | up: PET Alloca          | tion co    | omparison                        |          |                   |                         |        |      |          |
| General info  | ormation                |            |                                  |          |                   |                         |        |      |          |
| Name          | PET Allocation com      | parison    |                                  |          |                   |                         |        |      |          |
| Description   |                         |            |                                  |          |                   |                         |        |      |          |
|               |                         |            |                                  |          |                   |                         |        |      |          |
|               |                         |            |                                  |          |                   |                         |        |      |          |
|               |                         |            |                                  |          |                   |                         |        |      |          |
| Version       | 00.00.003               |            |                                  |          |                   |                         |        |      |          |
| UUID          | 40cc48fa-5533-4a74      | -9117-c9e  | eeedf857a6                       |          |                   |                         |        |      |          |
| Last change   | 2020-02-13T14:38:55+    | -0100      |                                  |          |                   |                         |        |      |          |
|               |                         |            |                                  |          |                   |                         |        |      |          |
|               | II Report               |            |                                  |          |                   |                         |        |      |          |
|               |                         |            |                                  |          |                   |                         |        |      |          |
|               |                         |            |                                  |          |                   |                         |        |      |          |
| LCIA Metho    | d                       | 🛃 CM       | IL-IA baseline                   |          |                   |                         |        |      |          |
| Normalizati   | on and weighting set    |            |                                  |          |                   |                         |        |      |          |
|               | sh ana weighting see    |            |                                  |          |                   |                         |        |      |          |
| Impact categ  | jory                    | Display    | Label in report                  | Descript | ion               |                         |        |      |          |
| E Abiotic d   | epletion                |            | Abiotic depletion                |          |                   |                         |        |      |          |
|               | epletion (fossil fuels) |            | Abiotic depletion (fossil fuels) |          |                   |                         |        |      |          |
| E Acidificat  |                         |            | Acidification                    |          |                   |                         |        |      |          |
| Eutrophic     |                         |            | Eutrophication                   |          |                   |                         |        |      |          |
|               |                         |            | Fresh water aquatic ecotox.      |          |                   |                         |        |      |          |
|               | 2.5                     | ¥          | Global warming (GWP100a)         |          |                   |                         |        |      |          |
| 🗄 Human te    |                         |            | Human toxicity                   |          |                   |                         |        |      |          |
| III Marine av | untic acatovicity       |            | Marino aquatic acatovicity       |          |                   |                         |        |      |          |
| Compared p    | roduct systems          |            |                                  |          |                   |                         |        |      |          |
| Compared p    | roduct systems          |            |                                  |          |                   |                         |        |      |          |
| Name          | Product                 | t system   |                                  | Display  | Allocation method | Flow                    | Amount | Unit | Descript |
| Economi       | Allocation 📩 PET        | Bottle Pro | oduction (Material Flow Logic)   |          | Economic          | F. PET Bottle, disposed | 0.065  | 📖 kg |          |
| No Alloca     |                         |            |                                  |          | None              | F. PET Bottle, disposed | 0.065  | 💷 kg |          |
|               |                         |            |                                  |          |                   |                         |        |      |          |
|               |                         |            |                                  |          |                   |                         |        |      |          |
|               |                         |            |                                  |          |                   |                         |        |      |          |
|               |                         |            |                                  |          |                   |                         |        |      |          |
| 1             |                         |            |                                  |          |                   |                         |        |      |          |

Figure 57: Project setup of the project PET Allocation comparison

#### **Relative Results**

The following chart shows the relative indicator results of the respective project variants. For each indicator, the maximum result is set to 100% and the results of the other variants are displayed in relation to this result.

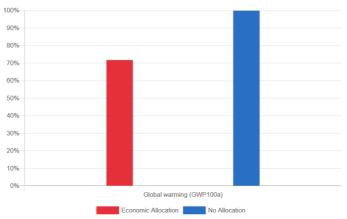

Figure 58: Relative results of the project PET Allocation comparison

# 11 Additional information

#### 11.1 Basic command

| Table 4: Basic commands in openLCA |                                                                                                    |  |  |  |  |
|------------------------------------|----------------------------------------------------------------------------------------------------|--|--|--|--|
| Command                            | Description                                                                                                    |  |  |  |  |
| Open element                       | Double click on the element or right-click on the element and select <i>open</i>                                                                                                    |  |  |  |  |
| Copy and paste                     | Right-click on the element to be duplicated and select <i>copy</i> , right-click on the folder or the Input/Output table, in which the copied element should be saved, and select <i>paste</i> |  |  |  |  |
| Drag and Drop                      | Adding flows from the navigation window to the Input/<br>Output tab in the process editor or adding processes<br>from the navigation window to the model graph in the<br>product system editor |  |  |  |  |
| Filter                             | Use the filter function for adding new flows to a process or for selecting the reference process in a product system                                                                           |  |  |  |  |
| Minimise/maximise element          | Use the symbols                                                                                                    |  |  |  |  |
| Save element                       | Strg + S or use saving symbol in the main menu                                                                                                    |  |  |  |  |
| Save image                         | Right-click in the Editor window and select Save image                                                                                                    |  |  |  |  |
| Search                             | Use the search function to search any element within the active database                                                                                                    |  |  |  |  |
| Restore Windows                    | Go to <i>Windows</i> in the main menu and select <i>Show views</i><br>and<br><i>Other</i> or use restore symbol                                                                                |  |  |  |  |
| Number formats                     | Use a point for floating-point numbers, a comma is not accepted                                                                                                    |  |  |  |  |

#### 11.2 Tips and tricks

**Copy and Paste compatibility within openLCA and with other software:** openLCA-users can seamlessly copy and paste data between input and output lists of processes as well as with other software such as Excel. The feature also works for parameter tables.

**Parameter overview:** The parameter overview lists all parameters in the active database regardless of whether they are local or global. Open it under Tools/Parameters. Upon opening the parameter overview, right-click and choose *Evaluate all formulas* allows to evaluate the underlying formulas. The filter field allows to search for specific parameters or to filter for errors. Via right-click and *Edit*, formulas can be changed directly from the parameter overview.

**Split view:** If you want to see two windows next to each other, drag the window header to the centre until a grey line, symbolizing the division of the windows, appears and drop it there.

| nputs                                                     |                                           |         |          |             |                                                                                                    |              |                          |              | 0 ×         |
|-----------------------------------------------------------|-------------------------------------------|---------|----------|-------------|----------------------------------------------------------------------------------------------------|--------------|--------------------------|--------------|-------------|
|                                                           | 2.0                                       | (ä (t)  | 0.000    | 1 2 0002    | Table of Sec.                                                                                                    | Tar, see how |                          | los a sua l  |             |
| Flow                                                      | Category                                  | Amount  |          | Costs/Reven | Service and a service of the service of the service | Avoided wa   |                          | Data quality | Description |
| Fe drinking water<br>Fe Granulates (PC, LDPE, PB), transp | Materials production/Wa<br>A Water Bottle | 1.00000 | item(s)  |             | none                                                                                                    |              | P Drinking<br>P PC Trans |              |             |
| re Granulates (PC, LDPE, PB), transp                      | A water Bottle                            | 1.00000 | i nem(s) |             | none                                                                                                    |              | P PC Irans               |              |             |
|                                                           |                                           |         |          |             |                                                                                                    |              |                          |              |             |
|                                                           |                                           |         |          |             |                                                                                                    |              |                          |              |             |
|                                                           |                                           |         |          |             |                                                                                                    |              |                          |              |             |
|                                                           |                                           |         |          |             |                                                                                                    | Ð            |                          |              |             |
|                                                           |                                           |         |          |             |                                                                                                    |              |                          |              |             |
|                                                           |                                           |         |          |             |                                                                                                    |              |                          |              |             |
|                                                           |                                           |         | 11       |             |                                                                                                    |              |                          |              | 0 ×         |
| Dutputs                                                   |                                           |         |          |             |                                                                                                    |              |                          |              | • •         |
| Flow                                                      | Category                                  | Amount  | Unit     | Costs/Reven | Uncertainty                                                                                                    | Avoided pr   | Provider                 | Data quality | Description |
| PC Bottle, filled                                         | A Water Bottle                            | 1.06500 | 📼 kg     |             | none                                                                                                    |              |                          |              |             |
|                                                           |                                           |         |          |             |                                                                                                    |              |                          |              |             |
|                                                           |                                           |         |          |             |                                                                                                    |              |                          |              |             |
|                                                           |                                           |         |          |             |                                                                                                    |              |                          |              |             |
|                                                           |                                           |         |          |             |                                                                                                    |              |                          |              |             |
|                                                           |                                           |         |          |             |                                                                                                    |              |                          |              |             |

General information Inputs/Outputs Administrative information Modeling and validation Parameters Allocation Social aspects Impact analysis Figure 59: Drag and drop window to open split view

| ET Bottle Filling 83                                |                                                |                              |      |          |                        |        |   | PC Bottle Filling 🛛                                 |                                              |                              |      |        |                        | -    |
|-----------------------------------------------------|------------------------------------------------|------------------------------|------|----------|------------------------|--------|---|-----------------------------------------------------|----------------------------------------------|------------------------------|------|--------|------------------------|------|
| nputs/Outputs: P                                    | ET Bottle Fillin                               | ig                           |      |          |                        |        | Ρ | Inputs/Outputs: PC                                  | Bottle Filling                               |                              |      |        |                        |      |
| Inputs                                              |                                                |                              |      | r Inputs |                        |        |   |                                                     |                                              |                              |      |        |                        |      |
| Flow<br>Fe drinking water<br>Fe Granulates (PET, HD | Category<br>Materials prod<br>. A Water Bottle | Amount<br>1.00000<br>1.00000 | 🚥 kg | Costs/   | Uncert<br>none<br>none | Avoide |   | Flow<br>Fe drinking water<br>Fe Granulates (PC, LDP | Category<br>Materials prod<br>A Water Bottle | Amount<br>1.00000<br>1.00000 | 📟 kg | Costs/ | Uncert<br>none<br>none | Avoi |
| Outputs                                             |                                                |                              |      |          |                        |        |   | - Outputs                                           |                                              |                              |      |        |                        |      |
| Flow<br>Fe PET Bottle, filled                       | Category<br>A Water Bottle                     | Amount<br>1.06500            |      | Costs/   | Uncert<br>none         | Avoide |   | Flow<br>Fe PC Bottle, filled                        | Category<br>A Water Bottle                   | Amount<br>1.06500            |      | Costs/ | Uncert<br>none         | Avoi |
|                                                     |                                                |                              |      |          |                        |        |   |                                                     |                                              |                              |      |        |                        |      |
|                                                     |                                                |                              |      |          |                        |        |   |                                                     |                                              |                              |      |        |                        |      |

Figure 60: Windows opened in split view

Open provider: Right-click on a flow and select Open provider to navigate to the provider of a flow.

| Category                                                                                     |
|----------------------------------------------------------------------------------------------|
| Create new<br>Remove selected<br>Set as quantitative reference<br>Copy<br>Paste<br>Open flow |
|                                                                                              |

Figure 61: Open provider of a flow

**Detached tabs:** Detach tabs and move them around on your screen as you like. Dragging and dropping a detached tab next to an existing tab in openLCA reverses the detaching. Detaching tabs allows you to run openLCA in single-window and multi-window mode. This is particularly handy when working with several screens.

| Navigation % % % % % % % % % % % % % % % % % % %                                                                                                    | <ul> <li>P apple production   ap</li> <li>P General inform</li> </ul> | pple   Cutoff, U - CL P appl                                                                  | Close Others                                                                                                    |                                                                                                    |
|----------------------------------------------------------------------------------------------------|-----------------------------------------------------------------------|-----------------------------------------------------------------------------------------------|----------------------------------------------------------------------------------------------------|----------------------------------------------------------------------------------------------------|
| <ul> <li>Projects</li> <li>Product systems</li> <li>Processes</li> </ul>                                                                                               | + General informati                                                   | ion                                                                                           | Close Tabs to the Left Close All                                                                                                    |                                                                                                    |
| <ul> <li>A:Agriculture, forestry and fi</li> <li>B:Mining and guarrying</li> </ul>                                                                                     | shin Name                                                             | apple production   apple                                                                      | Detach                                                                                                    |                                                                                                    |
| <ul> <li>C:Manufacturing</li> <li>D:Electricity, gas, steam and</li> <li>E:Water supply, sewerage, w</li> <li>End of Life processes</li> <li>F:Construction</li> </ul> |                                                                       | market. Mineral NPK fertilise<br>modelled within the project<br>cover for each product at lea | r input is 30-20-40 kg/ha. No organic fertilis<br>World Food LCA database (WFLDB). The ai<br>ist 50% of the global export market. The exp | eld from 2009 - 2012 is 16.783 t/ha. The data are repr-<br>ers are applied. Total active ingredients (ai.) applied<br>m of this project was to provide inventories of a broa<br>oors thare of apples produced in China amounts to 14<br>s produced in China for the export market:PEF-Qualit |
| <ul> <li>EConstruction</li> <li>G:Wholesale and retail trade;</li> <li>H:Transportation and storage</li> <li>J:Information and communic.</li> </ul>                    | Version                                                               | A:Agriculture, forestry and 03.02.000                                                         | fishing > 01:Crop and animal production, h                                                                                                | unting and related service activities > 012:Growing o                                                                                                    |
| L:Real estate activities                                                                                                    | UUID                                                                  | de20bbdb-364a-30c9-8ee3-                                                                      | 14fd22173a80                                                                                                    |                                                                                                    |
| <ul> <li>M:Professional, scientific and</li> <li>N:Administrative and support</li> <li>S:Other service activities</li> </ul>                                           | Last change                                                           | ss 🗀                                                                                          |                                                                                                    |                                                                                                    |
| <ul> <li>Flows</li> <li>Indicators and parameters</li> </ul>                                                                                                    |                                                                       | ris Create product system                                                                     | Export to Excel                                                                                                    |                                                                                                    |
| > III Background data                                                                                                    | + Time                                                                |                                                                                               |                                                                                                    |                                                                                                    |
|                                                                                                    | Start date 01/01/                                                     | /2009                                                                                         |                                                                                                    |                                                                                                    |
|                                                                                                    | End date 02/12/                                                       | /2017                                                                                         |                                                                                                    |                                                                                                    |
|                                                                                                    | Description                                                           |                                                                                               |                                                                                                    |                                                                                                    |
|                                                                                                    | + Geography                                                           |                                                                                               |                                                                                                    |                                                                                                    |
|                                                                                                    | <                                                                     |                                                                                               |                                                                                                    | ,                                                                                                    |

Figure 62: Detach a window

| TE Navigation                                                                                                    | P apple production   app                | 1-1 C              |                          |                                                                                                    |                                      |                                                       | X       |  |  |  |  |
|----------------------------------------------------------------------------------------------------|-----------------------------------------|--------------------|--------------------------|----------------------------------------------------------------------------------------------------|--------------------------------------|-------------------------------------------------------|---------|--|--|--|--|
| TE Navigation % ***                                                                                                    |                                         |                    | <u> </u>                 |                                                                                                    |                                      |                                                       |         |  |  |  |  |
| <ul> <li>Projects</li> </ul>                                                                                                    | P General inform                        | ation: apple pr    | P apple production   app | ole Cutoff, U - CN 의                                                                                                    |                                      |                                                       |         |  |  |  |  |
| <ul> <li>Product systems</li> <li>Processes</li> </ul>                                                                                                  | * General informatio                    | n                  | P General inform         | General information: apple production   apple   Cutoff, U                                                                                                    |                                      |                                                       |         |  |  |  |  |
| <ul> <li>A:Agriculture, forestry and fishin</li> <li>B:Mining and guarrying</li> </ul>                                                                  | Description This dataset representation |                    | + General informatio     | * General information                                                                                                    |                                      |                                                       |         |  |  |  |  |
| > E:Manufacturing                                                                                                    |                                         |                    |                          | apple production   apple   Cutoff, U<br>This dataset represents the production of 1 kg of apples. The average yield from 2009 - 2012 is 16,783 t/ha. The data ar<br>market. Mineral NPK fertiliser input is 30-20-40 kg/ha. No organic fertilisers are applied. Total active ingredients (a.i.) ap<br>modelled within the project. World Food LCA database (WFLDB). The aim of this project was to provide inventories of a<br>cover for each product at less 55% of the pioloal export market. The export share of apples produced in China amounts |                                      |                                                       |         |  |  |  |  |
| <ul> <li>D:Electricity, gas, steam and air c</li> <li>E:Water supply, sewerage, waste</li> <li>End of Life processes</li> <li>F:Construction</li> </ul> |                                         |                    | Description              |                                                                                                    |                                      |                                                       |         |  |  |  |  |
| > 🖿 G:Wholesale and retail trade; re;                                                                                                    | Category                                | A:Agriculture, fo  |                          |                                                                                                    |                                      | apples produced in China for the export market;P      |         |  |  |  |  |
| <ul> <li>H:Transportation and storage</li> <li>J:Information and communicatic</li> <li>L:Real estate activities</li> </ul>                              | Version                                 | 03.02.003 🕤 🔅      | Category                 | A:Agriculture, forestry and                                                                                                    | d fishing > 01:Crop and animal produ | ction, hunting and related service activities > 012:0 | Srowine |  |  |  |  |
|                                                                                                    | UUID                                    | fd778775-7908-3f   | Version                  | 03.02.000 🕤 🗉                                                                                                    |                                      |                                                       |         |  |  |  |  |
| <ul> <li>M:Professional, scientific and tec</li> <li>N:Administrative and support se</li> </ul>                                                         | Last change                             | 2019-04-02T15:39:2 | UUID                     | de20bbdb-364a-30c9-8ee3                                                                                                    | I-14fd22173a80                       |                                                       |         |  |  |  |  |
| > ESOther service activities                                                                                                    | Infrastructure process                  |                    | Last change              |                                                                                                    |                                      |                                                       |         |  |  |  |  |
| <ul> <li>Elows</li> <li>Indicators and parameters</li> </ul>                                                                                            |                                         | ra Create product  | Infrastructure process   |                                                                                                    |                                      |                                                       |         |  |  |  |  |
| <ul> <li>III Background data</li> </ul>                                                                                                    | - Time                                  | -                  |                          | rio Create product system                                                                                                    | SE Export to Excel                   |                                                       |         |  |  |  |  |
|                                                                                                    | Start date 01/01/2                      | 009                | - Time                   |                                                                                                    |                                      |                                                       |         |  |  |  |  |
|                                                                                                    | End date 02/12/2                        | 017                | Start date 01/01/2       | 009                                                                                                    |                                      |                                                       |         |  |  |  |  |
|                                                                                                    | Description                             |                    | End date 02/12/2         |                                                                                                    |                                      |                                                       |         |  |  |  |  |
|                                                                                                    | Description                             |                    |                          |                                                                                                    |                                      |                                                       | _       |  |  |  |  |
|                                                                                                    | + Geography                             |                    | Description              |                                                                                                    |                                      |                                                       |         |  |  |  |  |
|                                                                                                    | * Geography                             |                    |                          |                                                                                                    |                                      |                                                       |         |  |  |  |  |

Figure 63: Detached windows

**Memory usage:** Some databases require higher memory usage (e.g. ecoinvent 3) for the calculations. Change it under File/Preferences/Configuration.

**Language:** openLCA is available in Arabic, Bulgarian, Catalan, Chinese, English, French, German, Italian, Portuguese, Spanish and Turkish. Change it under File/Settings/Configuration. Once you change the language, restart the program to activate it.

| C Preferences                                                                                        |                                        | - 🗆 X                         |
|----------------------------------------------------------------------------------------------------|----------------------------------------|-------------------------------|
| type filter text                                                                                     | Configuration                          |                               |
| Collaboration<br>Configuration<br>Experimental features<br>Import/Export<br>Logging<br>Number format | Language<br>Maximum memory usage in MB | Turkish       ✓         24000 |
|                                                                                                    |                                        | Apply and Close Cancel        |

Figure 64: Language and memory usage configuration

12 openLCA and LCA support <u>GreenDelta GmbH</u>, the developer of openLCA, offers openLCA users prioritised and guaranteed professional openLCA support via the GreenDelta helpdesk (<u>https://www.openlca.org/helpdesk/</u>). Free (User2User) support for openLCA is available via <u>https://ask.openlca.org/</u>.

## GreenDelta GmbH

Kaiserdamm 13 14057 Berlin, Germany www.greendelta.com

Tel. +49 30 62 924–319 Fax +49 30 48 496–991 gd@greendelta.com

@GreenDeltaGmbH
 GreenDelta GmbH
 GreenDelta

@openLCA
 <u>openLCA software</u>
 <u>openLCA</u>
 <u>ask.openLCA.org</u>

# **GreenDelta**

sustainability consulting + software